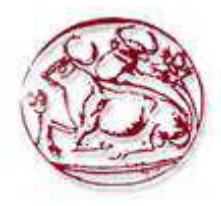

**Τεχνολογικό Εκπαιδευτικό Ίδρυµα Κρήτης**.

**Σχολή Τεχνολογικών εφαρµογών Τµήµα Εφαρµοσµένης Πληροφορικής & Πολυµέσων.** 

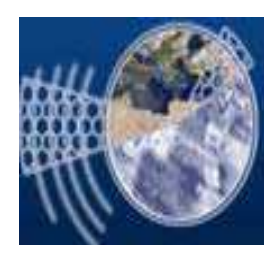

# **ΠΤΥΧΙΑΚΗ ΕΡΓΑΣΙΑ**

# **ΤΙΤΛΟΣ:**

**∆ιαχείριση Βάσεων ∆εδοµένων. Ανάπτυξη ευφυών µεθόδων αναζήτησης και παρουσίαση πληροφοριών.** 

ΣΠΟΥ∆ΑΣΤΡΙΑ: Γκιουλή Χριστίνα (Α.Μ. : 327) ΕΠΙΒΛΕΠΩΝ ΚΑΘΗΓΗΤΗΣ: Μαυρικάκης Ιωάννης

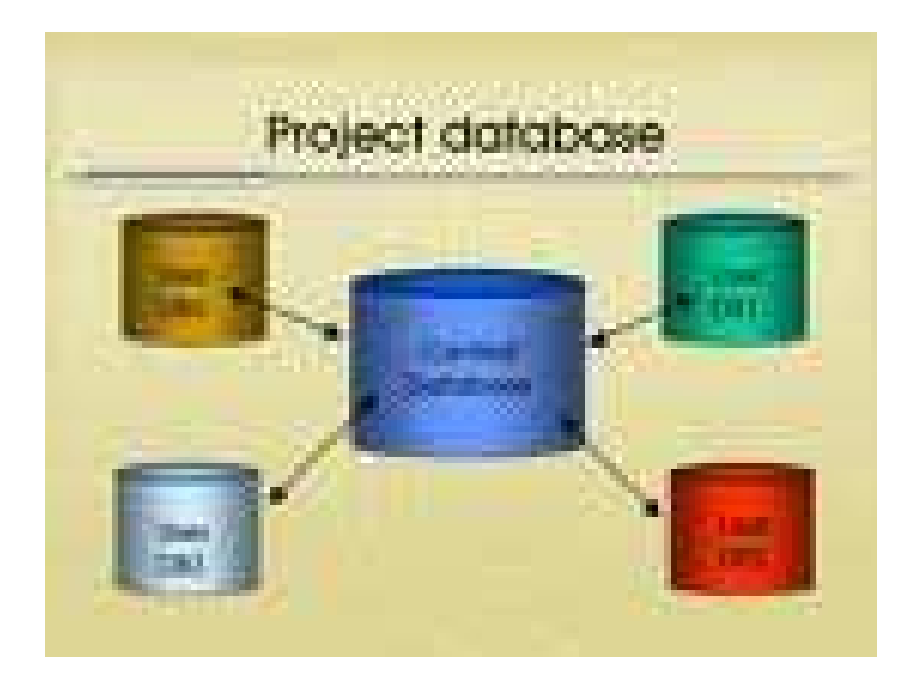

# Περιεχόμενα

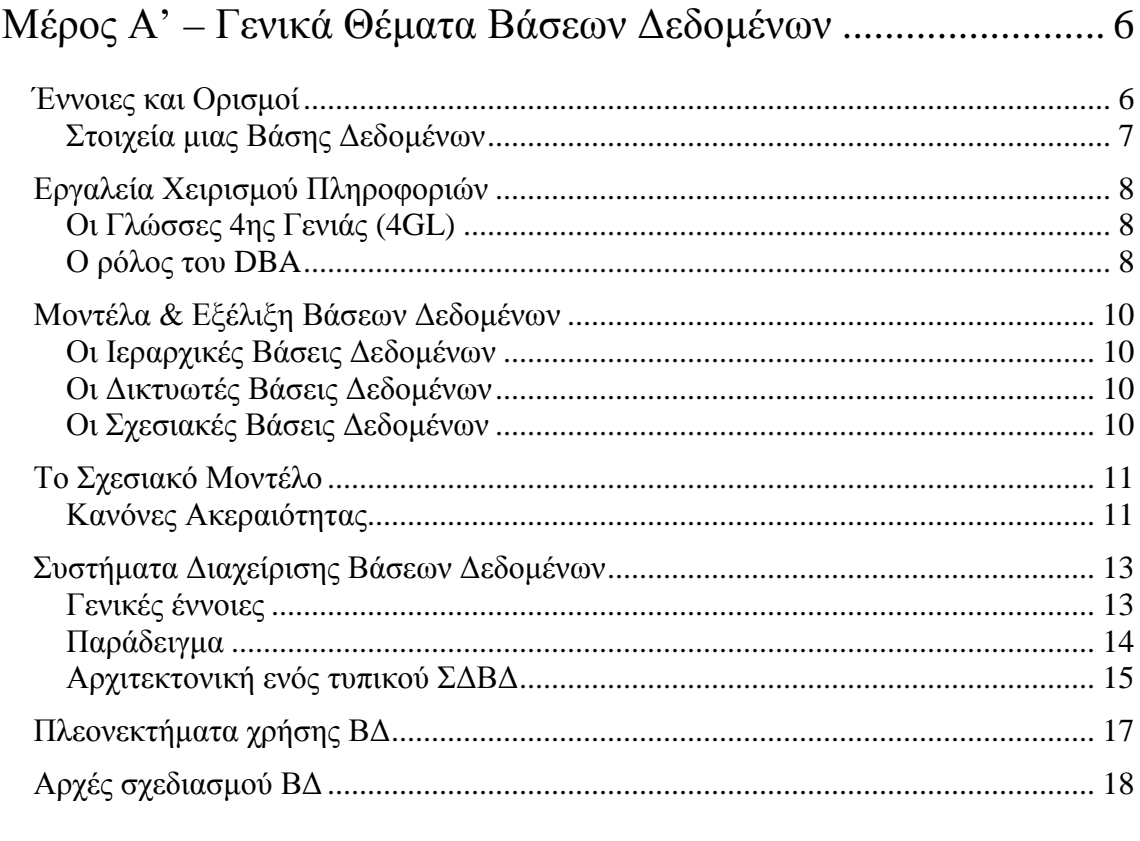

#### Μέρος Β' - Βάση Δεδομένων για Ηλεκτρονικό Αρχείο Άρθρων  $\Gamma$ <sub> $\epsilon$ 010</sub> $\delta$  $\kappa$ ών

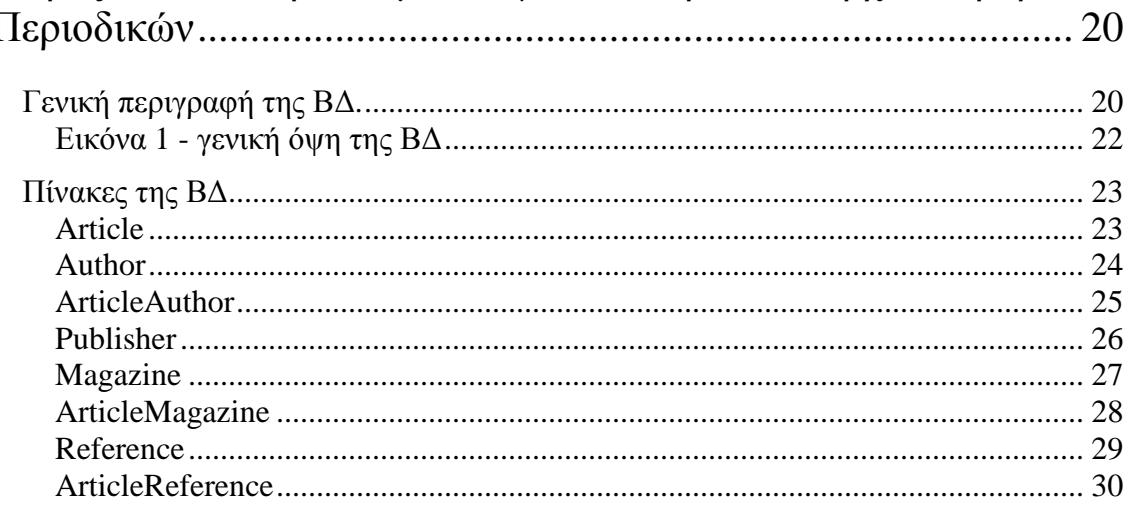

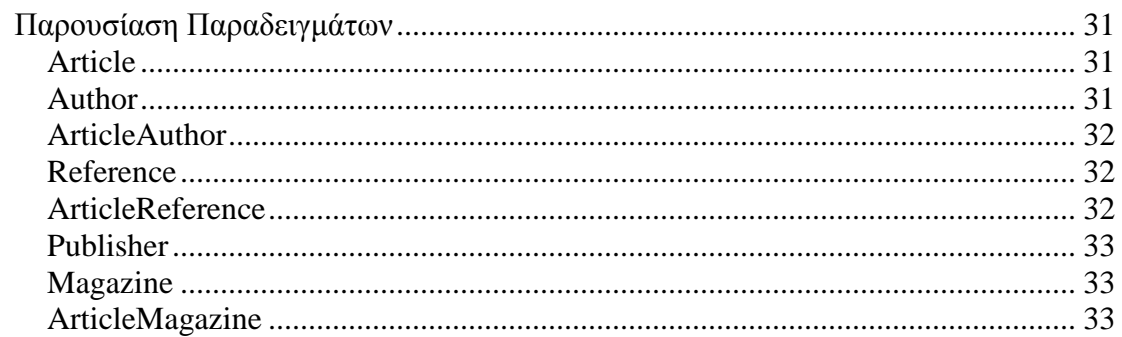

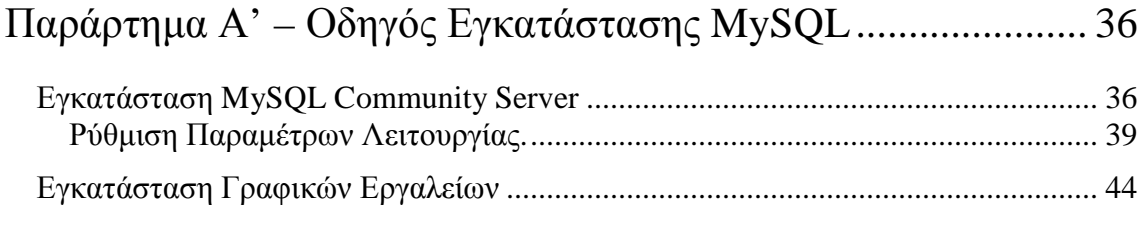

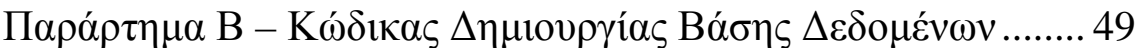

# *Μέρος Α'*

# *Γενικά Θέµατα Βάσεων*

# *∆εδοµένων*

# Μέρος Α'

# Γενικά Θέµατα Βάσεων ∆εδοµένων

#### **Έννοιες και Ορισµοί**

Με τον όρο Βάση ∆εδοµένων (Β∆) εννοείται µία συλλογή από συστηµατικά οργανωµένα (formatted) σχετιζόµενα δεδοµένα. Ένας τηλεφωνικός κατάλογος, για παράδειγµα, θεωρείται βάση δεδοµένων, καθώς αποθηκεύει και οργανώνει σχετιζόµενα τµήµατα πληροφορίας, όπως είναι το όνοµα και ο αριθµός τηλεφώνου. Ωστόσο, στον κόσµο των υπολογιστών, µε τον όρο βάση δεδοµένων αναφερόµαστε σε µια συλλογή σχετιζόµενων δεδοµένων - τµηµάτων πληροφορίας - ηλεκτρονικά αποθηκευµένων.

Πέρα από την εγγενή της ικανότητα να αποθηκεύει δεδοµένα, η βάση δεδοµένων παρέχει βάσει του σχεδιασµού και του τρόπου ιεράρχησης των δεδοµένων της σε προγράµµατα ή συλλογές προγραµµάτων, τα αποκαλούµενα συστήµατα διαχείρισης περιεχοµένου, τη δυνατότητα γρήγορης άντλησης και ανανέωσης των δεδοµένων. Η ηλεκτρονική βάση δεδοµένων χρησιµοποιεί ιδιαίτερου τύπου λογισµικό προκειµένου να οργανώσει την αποθήκευση των δεδοµένων της. Το διακριτό αυτό λογισµικό είναι γνωστό ως Σύστηµα διαχείρισης βάσης δεδοµένων συντοµευµένα (DBMS)

Το Σύστηµα ∆ιαχείρισης Βάσεων ∆εδοµένων (DBMS, DataBase Management System) είναι ένα σύνολο από προγράµµατα που επιτρέπουν τον χειρισµό των δεδοµένων µιας ή περισσοτέρων βάσεων δεδοµένων που ανήκουν στο ίδιο σύστηµα. Το DBMS περιέχει κάποια εργαλεία γενικής

χρήσης για να µπορούµε να δηµιουργούµε και να χειριζόµαστε τα δεδοµένα.

Οι στόχοι µιας βάσης δεδοµένων είναι οι εξής:

- Ο περιορισµός της πολλαπλής αποθήκευσης των ίδιων στοιχείων (redundancy).
- Ο καταµερισµός (sharing) των ίδιων στοιχείων σ' όλους τους χρήστες.
- Η οµοιοµορφία (uniformity) στον χειρισµό και την αναπαράσταση των δεδοµένων.
- Η επιβολή κανόνων ασφαλείας (security).
- Η διατήρηση της ακεραιότητας (integrity) και της αξιοπιστίας (reliability) των δεδοµένων.
- Η ανεξαρτησία των δεδοµένων (data independence) και των προγραµµάτων από τον φυσικό τρόπο αποθήκευσης των δεδοµένων.

## *Στοιχεία µιας Βάσης ∆εδοµένων*

Τα δεδοµένα µιας βάσης δεδοµένων αποθηκεύονται (οργανώνονται) στις εξής στοιχειώδεις µορφές :

- **Πεδίο** (Field), είναι το µικρότερο κοµµάτι δεδοµένων στο οποίο µπορούµε να αναφερθούµε και περιέχει ένα µόνο χαρακτηριστικό ή ιδιότητα ενός στοιχείου της βάσης δεδοµένων.
- **Εγγραφή** (Record), είναι ένα σύνολο από διαφορετικά πεδία που περιέχει όλες τις πληροφορίες για ένα στοιχείο της βάσης δεδοµένων.
- **Αρχείο** (File), είναι ένα σύνολο από πολλά παρόµοια στοιχεία (εγγραφές) της βάσης δεδοµένων.
- **Πρωτεύον Κλειδί** (Primary Key), είναι ένα πεδίο ή συνδυασµός πεδίων που χαρακτηρίζει µοναδικά µια εγγραφή.
- **Ξένο Κλειδί** (Foreign Key), είναι ένα πεδίο που έχει το ίδιο σύνολο τιµών µε το πρωτεύον κλειδί ενός άλλου αρχείου.

## **Εργαλεία Χειρισµού Πληροφοριών**

Τα εργαλεία χειρισµού πληροφοριών µιας βάσης δεδοµένων είναι γνωστά και σαν "Γλώσσες Εντολών" και µε τη βοήθειά τους µπορούµε να δώσουµε εντολές χειρισµού των δεδοµένων. Η πιο γνωστή και ευρέως διαδεδοµένη γλώσσα εντολών για τις σύγχρονες βάσεις δεδοµένων είναι η ∆οµηµένη Γλώσσα Ερωτήσεων (Structured Query Language - SQL), η οποία αποτελείται από τα εξής µέρη :

- DDL (Data Definition Language, Γλώσσα Ορισµού ∆εδοµένων), µε την οποία καθορίζουµε τις δοµές και τα τµήµατα µιας βάσης δεδοµένων.
- DML (Data Manipulation Language, Γλώσσα Χειρισμού ∆εδοµένων), µε την οποία επεξεργαζόµαστε τα δεδοµένα µιας βάσης δεδοµένων.
- DCL (Data Control Language, Γλώσσα Ελέγχου ∆εδοµένων), µε την οποία εξασφαλίζουµε την ασφάλεια και την ακεραιότητα των δεδοµένων µιας βάσης δεδοµένων.

### *Οι Γλώσσες 4ης Γενιάς (4GL)*

Οι Γλώσσες 4ης Γενιάς 4GL (4th Generation Languages) είναι γλώσσες προγραµµατισµού υψηλού επιπέδου, δηλ. έχουµε την δυνατότητα να κάνουµε πολλές και σύνθετες λειτουργίες µε την βοήθειά τους και µε λίγες µόνο εντολές.

Οι γλώσσες αυτές στηρίζουν την αποθήκευση των δεδοµένων στην θεωρία των βάσεων δεδοµένων και έτσι εξασφαλίζεται η ακεραιότητα των πληροφοριών ενώ παρέχουν τα βασικά εργαλεία αναζήτησης και χειρισµού των δεδοµένων.

### *Ο ρόλος του DBA*

Ο ∆ιαχειριστής µιας Βάσης ∆εδοµένων (DBA, DataBase Administrator) είναι αυτός που έχει την ευθύνη για τον σωστό, αποδοτικό και αξιόπιστο τρόπο δηµιουργίας και λειτουργίας µια βάσης δεδοµένων. Οι αρµοδιότητές του είναι οι εξής :

- Η απόφαση για το είδος των πληροφοριών που πρέπει να αποθηκευθούν.
- Η απόφαση για τον τρόπο αποθήκευσης και πρόσβασης στις πληροφορίες αυτές.
- Η συνεργασία µε τους τελικούς χρήστες.
- Η απόφαση για τον τρόπο εξασφάλισης των πληροφοριών.
- Η απόφαση για το κάθε πότε θα γίνονται αντίγραφα ασφαλείας (backup) των αρχείων.
- Η παρακολούθηση της σωστής λειτουργίας της βάσης δεδοµένων και η απαιτούµενη προσαρµογή της.

## **Μοντέλα & Εξέλιξη Βάσεων ∆εδοµένων**

#### *Οι Ιεραρχικές Βάσεις ∆εδοµένων*

Στις Ιεραρχικές (Hierarchical) βάσεις δεδοµένων τα δεδοµένα αναπαρίστανται µε δενδρικής µορφής δοµές δεδοµένων και συνδέονται µεταξύ τους µε συνδέσµους (links). Η κάθε εγγραφή µπορεί να συνδέεται προς τα πάνω µόνο µε µία άλλη εγγραφή (γονέας), ενώ µπορεί να έχει έως δύο εγγραφές που να εξαρτώνται απ' αυτήν (παιδιά). Υπάρχει µία µόνο εγγραφή ρίζα (root), απ' την οποία εξαρτώνται όλες οι άλλες εγγραφές της βάσης δεδοµένων. Έχουν το µειονέκτηµα ότι είναι πολύπλοκες στην επεξεργασία των εγγραφών τους (προσθήκη, διαγραφή, τροποποίηση).

#### *Οι ∆ικτυωτές Βάσεις ∆εδοµένων*

Στις ∆ικτυωτές (Network) βάσεις δεδοµένων τα δεδοµένα αναπαρίστανται µε δενδρικής µορφής δοµές δεδοµένων και συνδέονται µεταξύ τους µε συνδέσµους (links), όπως ακριβώς και στις ιεραρχικές βάσεις δεδοµένων, µε την διαφορά ότι µια εγγραφή µπορεί να συνδέεται προς τα πάνω µε περισσότερες από µία γονικές εγγραφές (parent records). Είναι λογικά πιο δύσχρηστες αλλά και πιο γρήγορες από τις ιεραρχικές βάσεις δεδοµένων.

#### *Οι Σχεσιακές Βάσεις ∆εδοµένων*

Στις Σχεσιακές (Relational) βάσεις δεδοµένων, τα δεδοµένα συνδέονται µεταξύ τους µε σχέσεις (relations), οι οποίες προκύπτουν από τα κοινά πεδία που υπάρχουν σε διαφορετικά αρχεία. Τα αρχεία αποκαλούνται πίνακες (tables), οι εγγραφές γραµµές (rows) και τα πεδία στήλες (columns). Η ύπαρξη µιας κοινής τιµής στα πεδία δύο αρχείων καθορίζει και µια σχέση µεταξύ των γραµµών διαφορετικών πινάκων.

Οι σχεσιακές βάσεις δεδοµένων έχουν το πλεονέκτηµα ότι είναι λογικά κατανοητές και πολύ ευέλικτες και δεκτικές σε αλλαγές.

## **Το Σχεσιακό Μοντέλο**

Κάθε πεδίο ή στήλη ενός πίνακα, δέχεται τιµές οι οποίες ανήκουν σε ένα συγκεκριµένο και καθορισµένο εκ των προτέρων σύνολο τιµών (domain). Το είδος των τιµών αυτού του συνόλου καθορίζεται από τον τύπο δεδοµένων του πεδίου του πίνακα, ο οποίος µε τη σειρά του ορίζεται κατά το στάδιο της λογικής σχεδίασης της εφαρµογής. Έτσι, ένα πεδίο που εκφράζει την ηλικία, θα αναπαρίσταται από µια ακέραια ποσότητα. Όσον αφορά το σύνολο των επιτρεπτών τιµών για αυτό το πεδίο, αυτό εξαρτάται και πάλι από τη φύση του προβλήµατος.

Σε ορισµένες περιπτώσεις είναι δυνατό να καθορίσουµε όχι µόνο το εύρος των τιµών για ένα πεδίο, αλλά και τη µορφή που θα έχουν οι τιµές που καταχωρούνται σε αυτό. Για παράδειγµα, ένας αριθµός αυτοκινήτου αποτελείται από τρία γράµµατα και τέσσερα ψηφία – π.χ. TKE-6960. Στην περίπτωση αυτή µπορούµε να γράψουµε τη µορφή των τιµών του πεδίου ως TTT-DDDD όπου το σύµβολο T υποδηλώνει χαρακτήρα (text) και παίρνει τιµές στο διάστηµα Α-Ζ, ενώ το σύµβολο D, υποδηλώνει ψηφίο (digit) και παίρνει τιµές στο διάστηµα 0-9. Άλλες φορές πάλι είναι δυνατό να καθορίσουµε και κάποιες επιπλέον πληροφορίες. Για παράδειγµα σε µια εφαρµογή που καταχωρούµε αριθµητικές τιµές για διάφορες περιπτώσεις πεδίων, ίσως χρειαστεί να καθορίσουµε και τη µονάδα µέτρησης της τιµής, κάτι που συνηθίζεται σε όλα σχεδόν τα προγράµµατα που χρησιµοποιούνται στο χώρο των επιχειρήσεων για εφαρµογές µηχανογράφησης.

#### *Κανόνες Ακεραιότητας*

Οι κανόνες ακεραιότητας (integrity constraints) ενός σχεσιακού σχήµατος µιας βάσης δεδοµένων, διασφαλίζουν τη συνέπεια των δεδοµένων της βάσης, και ισχύουν για κάθε στιγµιότυπό της.

Ο πρώτος από αυτούς τους κανόνες (key constraint) επιβάλλει την απόδοση µοναδικών τιµών σε όλα τα πεδία του πίνακα που έχουν χαρακτηριστεί ως υποψήφια κλειδιά (candidate keys). Με άλλα λόγια δεν θα πρέπει να υπάρχουν στον ίδιο πίνακα, δύο εγγραφές που να έχουν την ίδια τιµή στα υποψήφια κλειδιά τους – και προφανώς στο πρωτεύον κλειδί τους που είναι κάποιο από αυτά.

Ο δεύτερος κανόνας (entity integrity constraint) απαγορεύει την απόδοση της τιµής NULL, στο πρωτεύον κλειδί της κάθε εγγραφής του πίνακα. Αυτό γίνεται επειδή ως γνωστόν το πρωτεύον κλειδί µας επιτρέπει να ξεχωρίσουµε τις εγγραφές του πίνακα, και εποµένως εάν δύο εγγραφές έχουν τιµή NULL στο πρωτεύον κλειδί τους, δεν είναι δυνατή η διάκριση ανάµεσά τους.

Τέλος, ο τρίτος κανόνας (referential integrity constraint) αναφέρεται στις συσχετίσεις που υφίστανται ανάµεσα στους πίνακες της βάσης. Ο κανόνας αυτός λέει ότι εάν η τιµή κάποιου πεδίου µιας από τις εγγραφές ενός πίνακα αναφέρεται σε εγγραφή κάποιου άλλου πίνακα, αυτή θα πρέπει να είναι µια υπάρχουσα εγγραφή.

Η συσχέτιση ανάµεσα σε δύο πίνακες µιας σχεσιακής βάσης δεδοµένων, µας επιτρέπει να ορίσουµε ένα επιπλέον τύπο κλειδιού, που ονοµάζεται ξένο κλειδί (foreign key). Ένα πεδίο ενός πίνακα Α ονοµάζεται ξένο κλειδί, όταν αποτελεί πρωτεύον κλειδί κάποιου άλλου πίνακα Β και έχει τοποθετηθεί στον πίνακα Α ως αποτέλεσµα της συσχέτισης που υφίσταται ανάµεσα στους πίνακες Α και Β σύµφωνα µε το µοντέλο οντοτήτων – συσχετίσεων.

## **Συστήµατα ∆ιαχείρισης Βάσεων ∆εδοµένων**

#### *Γενικές έννοιες*

Ένα Σύστηµα ∆ιαχείρισης Βάσης ∆εδοµένων (Σ∆Β∆) [Database Management System] είναι ένα πακέτο λογισμικού που στοχεύει στη συστηµατική αποθήκευση, αναζήτηση και διαχείριση των δεδοµένων.

Ένα τυπικό περιβάλλον λειτουργίας Σ∆Β∆ αποτελείται από τέσσερα κύρια µέρη:

- 1. Τα δεδοµένα (data)
- 2. Το υλικό (hardware)
- 3. Το λογισµικό (software)
- 4. Τους χρήστες (users)

Μία Βάση ∆εδοµένων είναι µια συλλογή συσχετιζόµενων δεδοµένων. Τα δεδοµένα που αποθηκεύονται σε µια βάση µπορεί να είναι κάποια πεδία ή γραµµές που απαρτίζουν λόγου χάρη µια ατζέντα ονοµάτων, διευθύνσεων και τηλεφωνικών αριθµών. Επίσης, µια Βάση ∆εδοµένων µπορεί να περιέχει χιλιάδες εγγραφές που περιγράφουν τον κατάλογο, τις προσκτήσεις, τις παραγγελίες και τις µισθοδοσίες µιας µεγάλης εταιρίας.

Η Βάση ∆εδοµένων (Β∆) είναι το τµήµα του Σ∆Β∆ που αποθηκεύει τα δεδοµένα του οργανισµού. Πριν από την ανάπτυξη των Β∆ τα δεδοµένα αποθηκεύονταν σε ένα σύνολο διαφορετικών αρχείων. Οι Β∆ δίνουν τη δυνατότητα αποθήκευσης των δεδοµένων µε ολοκληρωµένο (integrated) και καταµερισµένο (shared) τρόπο. Ο όρος ολοκληρωµένος αναφέρεται στο γεγονός ότι η Β∆ αποτελείται από την ένωση διακεκριµένων αρχείων στα οποία η αποθήκευση των πλεοναζόντων δεδοµένων έχει περιοριστεί στο ελάχιστο δυνατό. Ο όρος καταµερισµένος αναφέρεται στο γεγονός ότι τα ίδια δεδοµένα µπορούν να τα χρησιµοποιούν διαφορετικοί χρήστες.

Τα δεδοµένα µιας Β∆ αφορούν:

• Τις *οντότητες* (*entities*) που απασχολούν τον οργανισµό: ως οντότητα ορίζουµε την πληροφορία πραγµάτων του αληθινού κόσµου (δηλαδή κάτι πραγµατικό και όχι κάτι φανταστικό ή ιδεατό) που θα αποθηκεύσουμε στη ΒΔ. Πγ μπορεί να επιλέξουμε να αποθηκεύσουµε πληροφορία σχετικά µε υπαλλήλους και τα τµήµατα για τα οποία εργάζονται. Σε αυτήν τη περίπτωση ένας υπάλληλος θεωρείται μία οντότητα και ένα τμήμα μία άλλη.

• Τις *συσχετίσεις* (*relationships*) µεταξύ των οντοτήτων. Σύµφωνα µε το παραπάνω παράδειγµα οι συσχετίσεις είναι οι σύνδεσµοι µεταξύ της οντότητας «υπάλληλος» και της οντότητας «τµήµα». Για παράδειγµα: ένας υπάλληλος δουλεύει για ένα τµήµα. Η φράση «δουλεύει για» αναπαριστά τη συσχέτιση των οντοτήτων «υπάλληλος» και «τµήµα». Οι συσχετίσεις έχουν διάφορες διαβαθµίσεις: από µία οντότητα σε µία άλλη, από µία σε πολλές ή από πολλές σε µία ή από πολλές σε πολλές.

### *Παράδειγµα*

Το σχήµα 1 παρακάτω περιγράφει τα δεδοµένα µιας Β∆ που αφορούν σε µία δανειστική βιβλιοθήκη. Τα παραλληλόγραµµα αντιστοιχούν στις οντότητες «βιβλία», «αναγνώστες», «εκδοτικοί οίκοι» και «πτέρυγες της βιβλιοθήκης». Τα βέλη αντιστοιχούν στις συσχετίσεις και είναι διπλής ή µονής κατεύθυνσης για να δείξουν την κατεύθυνση στην οποία µπορεί να λάβει χώρα η συσχέτιση. Πχ. η σχέση «αναγνώστες» - «βιβλία» µπορεί να χρησιµοποιηθεί για να απαντήσουµε στις ερωτήσεις:

1. Βρες τα βιβλία που έχει δανειστεί κάποιος αναγνώστης

2. Βρες τους αναγνώστες που έχουν δανειστεί κάποιο βιβλίο

Τα βέλη συνήθως συσχετίζουν 2 οντότητες, αλλά µπορεί να συσχετίσουν και περισσότερες.

• Υπάρχουν βέλη που συσχετίζουν µια οντότητα µε τον εαυτό της. Οι συσχετίσεις αυτές αντιστοιχούν σε αναδροµικούς (recursive) τύπους δεδοµένων. Πχ. το βέλος που συσχετίζει την οντότητα «εκδοτικοί οίκοι» µε τον εαυτό της θέλει να δείξει ότι ορισµένοι εκδοτικοί οίκοι ανήκουν σε κάποιους άλλους.

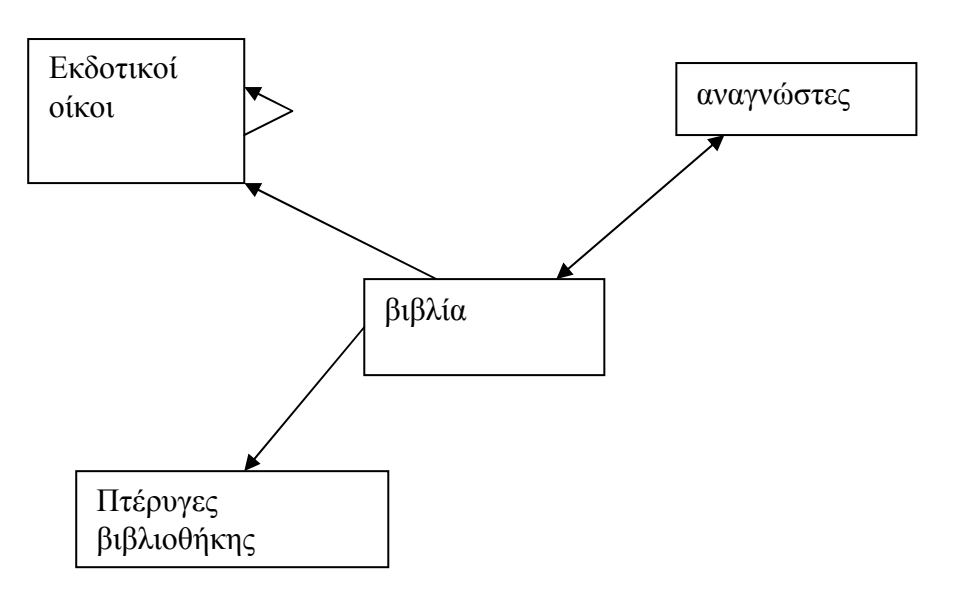

#### **Σχήµα 1: Παράδειγµα οντοτήτων και συσχετίσεων**

Τέλος, ένα Σ∆Β∆ απευθύνεται σε µια ποικιλία χρηστών που περιλαµβάνει:

α) προγραµµατιστές εφαρµογών (Application Programmers),

β) τελικούς χρήστες (End users) και

γ) διαχειριστές της Β∆ (Database Administrators)

Η δουλειά του προγραµµατιστή εφαρµογών είναι η ανάπτυξη προγραµµάτων που επεξεργάζονται τη Β∆. Ο χρήστης ενδιαφέρεται για την αναζήτηση δεδοµένων της Β∆ µέσα από τη χρήση µιας γλώσσας υψηλού επιπέδου που αναφέρεται σαν γλώσσα ερωτήσεων (query language). Ο ρόλος του διαχειριστή της Β∆ είναι ο καθορισµός των δεδοµένων της Β∆, η επιλογή της φυσικής δοµής και του τρόπου προσπέλασης στη Β∆, η επικοινωνία µε τους χρήστες και ο καθορισµός διαφόρων ελέγχων και η καταγραφή διαφόρων στατιστικών χρήσης.

#### *Αρχιτεκτονική ενός τυπικού Σ∆Β∆*

Το κύριο πλεονέκτηµα των Σ∆Β∆ είναι ότι επιτρέπουν στους χρήστες να χρησιµοποιήσουν τις αποθηκευµένες πληροφορίες στη Β∆ χωρίς να απασχολούνται µε τον τρόπο φύλαξής της στα αποθηκευτικά µέσα του Η/Υ. Κατά συνέπεια το Σ∆Β∆ λειτουργεί σαν µεταφραστής που δέχεται σαν είσοδο τις απαιτήσεις του χρήστη και παράγει σαν αποτέλεσµα τον τρόπο που θα εξυπηρετηθεί η απαίτηση αυτή από τον Η/Υ.

Ένα Σ∆Β∆ είναι ένα σύνολο από συστατικά στοιχεία που χρησιµεύουν στον καθορισµό, τη δηµιουργία και τη διαχείριση µιας Β∆. Όταν αναφερόµαστε σε ένα Σ∆Β∆ συνήθως εννοούµε ένα Σχεσιακό Σύστηµα ∆ιαχείρισης Βάσεων ∆εδοµένων (ΣΣ∆Β∆). Οι Σχεσιακές Β∆ αποθηκεύουν και διαχειρίζονται τις συσχετίσεις µεταξύ των δεδοµένων.

Στο σχήµα 2 που ακολουθεί διαφαίνεται η αρχιτεκτονική ενός τυπικού Σ∆Β∆ και ακολουθεί η επεξήγηση των συστατικών µερών που τη συνθέτουν.

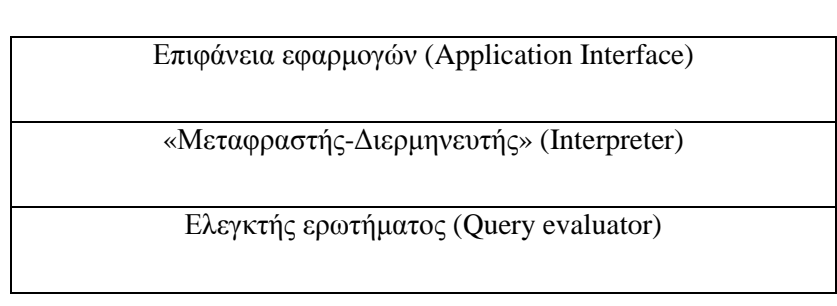

Πρόσβαση δεδοµένων (Data access)

Βάση ∆εδοµένων (Data Base)

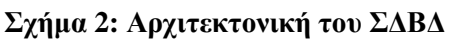

- *Επιφάνεια εφαρµογών* (*Application Interface*): η επιφάνεια η οποία δέχεται την απαίτηση του χρήστη.
- *Μεταφραστής-∆ιερµηνευτής* (*Interpreter*): ένας parser που ελέγχει τη σύνταξη των δηλώσεων του εισερχόµενου ερωτήµατος και τις µεταφράζει/ µετατρέπει σε µια εσωτερική αναπαράσταση. Όταν θέτουµε ένα ερώτηµα στη βάση εµείς βλέπουµε κάποια λέξη ή λέξεις γραµµένες σε φυσική γλώσσα. Ωστόσο, το σύστηµα αντιλαµβάνεται το ερώτηµα (δηλ. τις λέξεις–εντολές που έχουµε εισάγει) σαν κώδικα της γλώσσας προγραµµατισµού που χρησιµοποιεί η βάση. Έτσι, ο parser µεταφράζει στο σύστηµα αυτό που εµείς έχουµε πληκτρολογήσει σε φυσική γλώσσα δηµιουργώντας γι αυτό (το σύστηµα δηλαδή) µια εσωτερική αναπαράσταση σε κώδικα.
- *Ελεγκτής ερωτήµατος* (*Query evaluator*): ένα σύστηµα αξιολόγησης που ελέγχει αν το ερώτηµα (query) είναι σωστό και το µεταφράζει για να εκτελεστεί.
- *Πρόσβαση δεδοµένων* (*Data access*): ένα πρόγραµµα που ελέγχει τη σωστή και ασφαλή πρόσβαση στα δεδοµένα.
- *Βάση ∆εδοµένων* (*Data Base*): Τα δεδοµένα αυτά καθαυτά που φυλάσσονται στη Β∆.

## **Πλεονεκτήµατα χρήσης Β∆**

Παρακάτω παραθέτουµε ορισµένα από τα πλεονεκτήµατα που επιφέρει η χρήση των Β∆:

- Μείωση πλεοναζόντων δεδοµένων
- Εύκολη επεκτασιµότητα
- Εύκολη ανάπτυξη µηχανισµών ασφαλείας
- Βελτιστοποίηση µεθόδων ανάκτησης δεδοµένων
- Ανεξαρτησία δεδοµένων: ορίζουµε σαν ανεξαρτησία δεδοµένων την απαίτηση να µη µεταβάλλονται τα προγράµµατα εφαρµογών όταν αλλάζει ο τρόπος οργάνωσης και προσπέλασης των δεδοµένων. Ένα Σ∆Β∆ και µια Β∆ παρέχουν ανεξαρτησία δεδοµένων – προγραµµάτων που σηµαίνει ότι η µέθοδος της αποθήκευσης των δεδοµένων, η ταξινόµηση της αποθηκευµένης πληροφορίας και ο τρόπος που ο σκληρός δίσκος διαχειρίζεται τα δεδοµένα είναι ανεξάρτητα από το λογισµικό που προσπελαύνει τα δεδοµένα (Williams and Lane, 2002). Επίσης, το Σ∆Β∆ υποστηρίζει διαφορετικές απεικονίσεις των ίδιων δεδοµένων από διαφορετικές εφαρµογές.
- Ευκολία διαχείρισης σύνθετων συσχετίσεων.
- Ταχύτητα αναζήτησης συσχετιζόµενων δεδοµένων.

# **Αρχές σχεδιασµού Β∆**

Όταν σχεδιάζουµε µια Β∆ πρέπει να λαµβάνουµε υπ' όψιν τα εξής:

- Τί πληροφορία χρειάζεται να αποθηκευτεί; ∆ηλαδή, τίνος πράγµατος ή ποιάς οντότητας την πληροφορία είναι απαραίτητο να αποθηκεύσουµε;
- Τι συσχετίσεις υπάρχουν ανάµεσα στα δεδοµένα;
- Τί ερωτήσεις θα κάνουµε στη Β∆; (αυτό ονοµάζεται ερωτήµατα, queries). Όταν ασχολούμαστε με τα ερωτήματα πρέπει να έχουμε κατά νου τους κανονισµούς του οργανισµού για τον οποίο σχεδιάζουµε τη ΒΔ: δηλαδή, ποια είναι εκείνα τα πράγματα των οποίων τα δεδομένα πρέπει να αποθηκεύσουµε;

Αναλογιζόµενοι πάντα τους παραπάνω προβληµατισµούς θα πρέπει να δοµήσουµε µε τέτοιο τρόπο τη Β∆ µας ώστε να αποφύγουµε προβλήµατα δοµής όπως την απώλεια και τις ανωµαλίες δεδοµένων.

# *Μέρος Β'*

# *Βάση ∆εδοµένων για*

*Ηλεκτρονικό Αρχείο Άρθρων*

*Περιοδικών*

# Μέρος Β'

# Βάση ∆εδοµένων για Ηλεκτρονικό Αρχείο Άρθρων Περιοδικών

## **Γενική περιγραφή της Β∆.**

Παρουσιάζουµε µια Βάση ∆εδοµένων (Β∆) για την υλοποίηση ενός ηλεκτρονικού αρχείου για άρθρα περιοδικών. Στην Β∆ περιέχονται πληροφορίες για:

- Τα άρθρα (πίνακας *Article*)
- Τους συγγραφείς των άρθρων (πίνακας *Author*)
- Τις πηγές-αναφορές που εµφανίζονται στα άρθρα (πίνακας *Reference*)
- Τα περιοδικά στα οποία εµφανίζονται τα άρθρα (πίνακας *Magazine*)
- Τους εκδότες των περιοδικών (πίνακας *Publisher*)

Πέρα από την καταγραφή πληροφοριών για τα αντικείµενα της εφαρµογής, είναι πολύ σηµαντικό να περιγράψουµε και τις σχέσεις που υπάρχουν ανάµεσά τους. Πιο συγκεκριµένα:

- *Συγγραφή άρθρων*: Κάθε συγγραφέας µπορεί να έχει συγγράψει 0 ή περισσότερα άρθρα. Κάθε άρθρο έχει συγγραφεί από 1 ή περισσότερους συγγραφείς. ∆ηλαδή ανάµεσα στα άρθρα και τους συγγραφείς υπάρχει µια συσχέτιση πολλά-προς-πολλά. Η συσχέτιση αυτή υλοποιείται µέσω του πίνακα *ArticleAuthor*.
- *∆ηµοσίευση άρθρων σε περιοδικά*: Ένα περιοδικό περιλαµβάνει 1 ή περισσότερα άρθρα. Παρότι ένα άρθρο τυπικά δηµοσιεύεται σε ένα

περιοδικό, δεν υπάρχει κάτι που να αποκλείει την αναδηµοσίευση του άρθρου σε ένα δεύτερο (τρίτο, κ.λπ.) περιοδικό. Κατά συνέπεια και η συσχέτιση ανάµεσα στα άρθρα και στα περιοδικά είναι πολλάπρος-πολλά και αυτό πρέπει να αντικατοπτριστεί στην Β∆. Η συσχέτιση υλοποιείται µέσω του πίνακα *ArticleMagazine*.

- *Εµφάνιση πηγών σε άρθρα*: Όπως είναι προφανές, κάθε άρθρο µπορεί να περιλαµβάνει 0 ή περισσότερες πηγές (references) ενώ και κάθε πηγή µπορεί να περιλαµβάνεται σε πολλά άρθρα. ∆ηλαδή, όπως και τις προηγούµενες περιπτώσεις η συσχέτιση ανάµεσα στα άρθρα και τις πηγές είναι τύπου πολλά-προς-πολλά. Η συσχέτιση υλοποιείται µέσω του πίνακα *ArticleReference*.
- *Έκδοση περιοδικών*: Κάθε εκδοτικός οργανισµός µπορεί να εκδίδει πολλά περιοδικά, ενώ κάθε περιοδικό εκδίδεται από ένα µόνο εκδότη. Η συσχέτιση είναι ένα-προς-πολλά και για την υλοποίησή της χρησιµοποιείται ένα πεδίο (*pubID*) στον πίνακα *Magazine*.

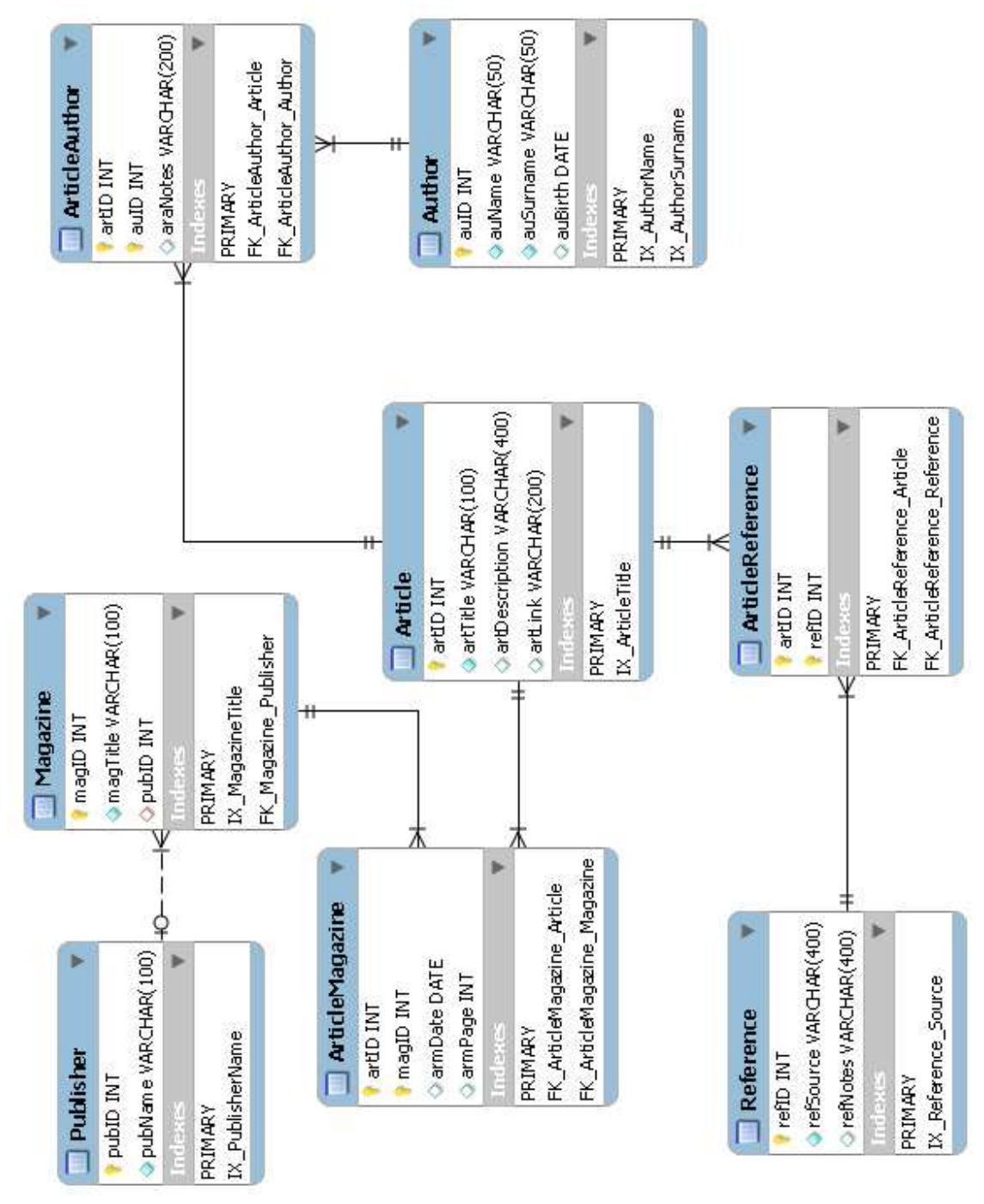

**Εικόνα 1 - γενική όψη της Β∆**

# **Πίνακες της Β∆**

Παρακάτω περιγράφουµε αναλυτικά τους πίνακες της Β∆.

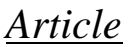

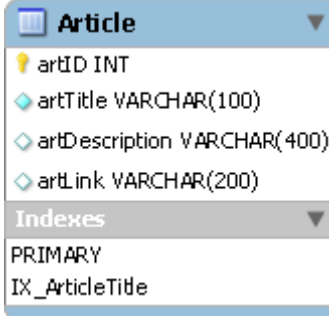

Ο πίνακας *Article* περιέχει πληροφορίες για τα άρθρα. Κάθε εγγραφή του πίνακα περιγράφει ένα ξεχωριστό-διαφορετικό άρθρο. Τα δεδοµένα που µας ενδιαφέρουν και καταγράφονται σε αυτόν είναι:

- > artID Πρόκειται για έναν ακέραιο που αποτελεί τον μοναδικό κωδικό του κάθε άρθρου. Το πεδίο αυτό είναι και το *Πρωτεύον Κλειδί* (*Primary Key*) του πίνακα.
- > artTitle Είναι ο τίτλος του άρθρου. Πρόκειται για αλφαριθμητικό του οποίου το µέγιστο µήκος είναι 100 χαρακτήρες. Η συµπλήρωση του πεδίου αυτού είναι υποχρεωτική (NOT NULL).
- > artDescription Πρόκειται για αλφαριθμητικό του οποίου το μέγιστο µήκος είναι 400 χαρακτήρες. Στο πεδίο αυτό περιέχονται πιο αναλυτικές πληροφορίες για το άρθρο. Για παράδειγµα θα µπορούσαµε να εισάγουµε µια περίληψη του άρθρου. Καθώς η πληροφορία αυτή δεν είναι πάντα διαθέσιµη το πεδίο επιτρέπεται να µείνει και κενό.
- > artLink Σε αυτό το πεδίο μπορούμε να εισάγουμε έναν σύνδεσμο προς την τοποθεσία του άρθρου στο ∆ιαδίκτυο εφόσον αυτή η πληροφορία είναι διαθέσιµη. Η εισαγωγή δεδοµένων σε αυτό το πεδίο (όπως και για το artDescription) είναι προαιρετική.

Στον πίνακα έχει δηµιουργηθεί το ευρετήριο (index) *IX\_ArticleTitle* το οποίο είναι ορισµένο πάνω στο πεδίο *artTitle*. Κατά συνέπεια οι ερωτήσεις µε κριτήρια βασισµένα στον τίτλο ενός άρθρου θα απαντώνται πιο αποδοτικά.

## *Author*

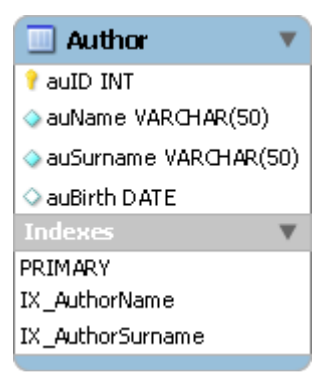

Ο πίνακας *Author* περιέχει πληροφορίες για τους συγγραφείς. Κάθε εγγραφή του πίνακα περιγράφει ένα ξεχωριστό-διαφορετικό συγγραφέα. Τα δεδοµένα που µας ενδιαφέρουν και καταγράφονται σε αυτόν είναι:

- > auID Πρόκειται για έναν ακέραιο που αποτελεί τον μοναδικό κωδικό κάθε συγγραφέα. Το πεδίο αυτό είναι και το *Πρωτεύον Κλειδί* (*Primary Key*) του πίνακα.
- > auName Το όνομα του συγγραφέα. Πρόκειται για αλφαριθμητικό του οποίου το µέγιστο µήκος είναι 50. Η συµπλήρωση του πεδίου αυτού είναι υποχρεωτική (NOT NULL).
- $\triangleright$  auSurname – Το επίθετο του συγγραφέα. Πρόκειται για αλφαριθµητικό του οποίου το µέγιστο µήκος είναι 50. Η συµπλήρωση του πεδίου αυτού είναι υποχρεωτική (NOT NULL).
- auBirth Η ηµεροµηνία γέννησης του συγγραφέα. ∆εδοµένου ότι η πληροφορία αυτή µπορεί να µην είναι πάντα διαθέσιµη, η συµπλήρωση του πεδίου είναι προαιρετική.

Στον πίνακα έχουν δηµιουργηθεί τα ευρετήρια (index) *IX\_AuthorName* και *IX\_AuthorSurname* τα οποία είναι ορισµένα πάνω στο πεδία *auName* και *auSurname* αντίστοιχα. Κατά συνέπεια οι ερωτήσεις µε κριτήρια βασισµένα στο όνοµα ή το επίθετο του συγγραφέα θα απαντώνται πιο αποδοτικά.

## *ArticleAuthor*

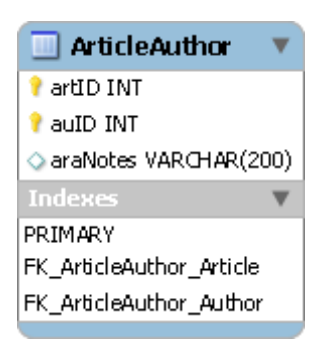

Πρόκειται για έναν ενδιάµεσο πίνακα που χρησιµοποιείται για την υλοποίηση της συσχέτισης πολλά-προς-πολλά ανάµεσα στους πίνακες *Article* και *Author*. Κάθε εγγραφή του πίνακα περιγράφει το γεγονός ότι ο καθοριζόµενος συγγραφέας έχει συµµετάσχει στην συγγραφή του καθοριζόµενου άρθρου. Τα πεδία που περιέχει είναι:

- artID Καθορίζει το άρθρο µέσω του κωδικού του. Μαζί µε το *auID* αποτελεί το *Πρωτεύον Κλειδί* (*Primary Key*) του πίνακα.
- > auID Καθορίζει τον συγγραφέα μέσω του κωδικού του. Μαζί με το *artID* αποτελεί το *Πρωτεύον Κλειδί* (*Primary Key*) του πίνακα.
- araNotes Επιπλέον πληροφορία που σχετίζεται µε τη συγγραφή. Για παράδειγµα µπορεί να περιγράφει το ρόλο του συγγραφέα (µετάφραση, κ.λπ.).

Στον πίνακα έχουν καθοριστεί δύο *Περιορισµοί Ξένου Κλειδιού* (*Foreign Key Constraints*). Τα *FK\_ArticleAuthor\_Article* και *FK\_ArticleAuthor\_Author* προς τους πίνακες *Article* και *Author* αντίστοιχα. Οι περιορισµοί αυτοί σε συνδυασµό µε τους αντίστοιχους κανόνες Αναφορικής Ακεραιότητας (Referential Integrity Rules) εξασφαλίζουν την εγκυρότητα των δεδοµένων που υπάρχουν στον πίνακα.

## *Publisher*

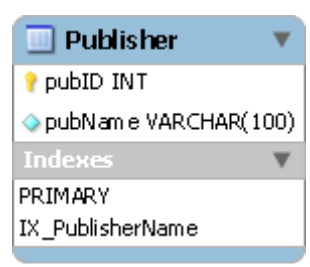

Ο πίνακας *Publisher* περιέχει πληροφορίες για τους εκδοτικούς οργανισµούς. Κάθε εγγραφή του πίνακα περιγράφει ένα ξεχωριστό-διαφορετικό εκδότη. Τα δεδοµένα που µας ενδιαφέρουν και καταγράφονται σε αυτόν είναι:

- > pubID Πρόκειται για έναν ακέραιο που αποτελεί τον μοναδικό κωδικό κάθε εκδότη. Το πεδίο αυτό είναι και το *Πρωτεύον Κλειδί* (*Primary Key*) του πίνακα.
- pubName Το όνοµα του εκδοτικού οργανισµού. Πρόκειται για αλφαριθµητικό του οποίου το µέγιστο µήκος είναι 100 χαρακτήρες. Η συµπλήρωση του πεδίου αυτού είναι υποχρεωτική (NOT NULL).

Στον πίνακα έχει δηµιουργηθεί το ευρετήριο (index) *IX\_PublisherTitle* το οποίο είναι ορισµένο πάνω στο πεδίο *pubName*. Κατά συνέπεια οι ερωτήσεις µε κριτήρια βασισµένα στο όνοµα ενός εκδοτικού οργανισµού θα απαντώνται πιο αποδοτικά.

#### *Magazine*

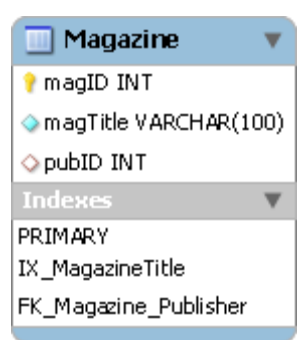

Ο πίνακας *Magazine* περιέχει πληροφορίες για τα περιοδικά. Κάθε εγγραφή του πίνακα περιγράφει ένα ξεχωριστό-διαφορετικό περιοδικό. Τα δεδοµένα που µας ενδιαφέρουν και καταγράφονται σε αυτόν είναι:

- > magID Πρόκειται για έναν ακέραιο που αποτελεί τον μοναδικό κωδικό κάθε περιοδικού. Το πεδίο αυτό είναι και το *Πρωτεύον Κλειδί* (*Primary Key*) του πίνακα.
- > magTitle Ο τίτλος του περιοδικού. Πρόκειται για αλφαριθμητικό του οποίου το µέγιστο µήκος είναι 100 χαρακτήρες. Η συµπλήρωση του πεδίου αυτού είναι υποχρεωτική (NOT NULL).
- > pubID Ο κωδικός του εκδότη που εκδίδει το περιοδικό. Μέσω αυτού του πεδίου υλοποιείται η συσχέτιση ένα-προς-πολλά ανάµεσα στους πίνακες *Publisher* και *Magazine*.

Στον πίνακα έχει δηµιουργηθεί το ευρετήριο (index) *IX\_MagazineTitle* το οποίο είναι ορισµένο πάνω στο πεδίο *magTitle*. Κατά συνέπεια οι ερωτήσεις µε κριτήρια βασισµένα στο όνοµα ενός περιοδικού θα απαντώνται πιο αποδοτικά.

## *ArticleMagazine*

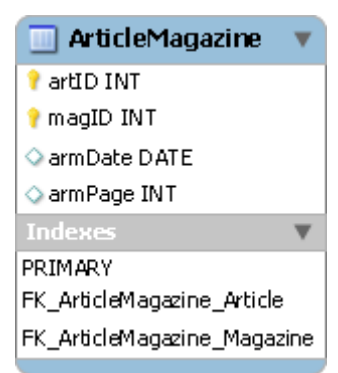

Πρόκειται για έναν ενδιάµεσο πίνακα που χρησιµοποιείται για την υλοποίηση της συσχέτισης πολλά-προς-πολλά ανάµεσα στους πίνακες *Article* και *Magazine*. Κάθε εγγραφή του πίνακα περιγράφει το γεγονός ότι το καθοριζόµενο άρθρο εµφανίστηκε στο καθοριζόµενο περιοδικό. Τα πεδία που περιέχει είναι:

- > artID Καθορίζει το άρθρο μέσω του κωδικού του. Μαζί με το *magID* αποτελεί το *Πρωτεύον Κλειδί* (*Primary Key*) του πίνακα.
- > magID Καθορίζει το περιοδικό μέσω του κωδικού του. Μαζί με το *artID* αποτελεί το *Πρωτεύον Κλειδί* (*Primary Key*) του πίνακα.
- > armDate Η ημερομηνία στην οποία το άρθρο εκδόθηκε στο συγκεκριµένο περιοδικό. Μπορεί να χρησιµοποιηθεί για να καθοριστεί επακριβώς το τεύχος του περιοδικού στο οποίο εµφανίστηκε το άρθρο. Η συµπλήρωση του πεδίου είναι προαιρετική καθώς η πληροφορία µπορεί να µην είναι διαθέσιµη ή να µην είναι απαραίτητη.
- armPage Η σελίδα του περιοδικού στην οποία εµφανίζεται το άρθρο. Στις περισσότερες περιπτώσεις όπου το άρθρο καλύπτει περισσότερες από µια σελίδες, το πεδίο αυτό αναφέρεται στην σελίδα στην οποία ξεκινά το άρθρο. Όπως και για το *armData*, η συµπλήρωση του πεδίου είναι προαιρετική καθώς η πληροφορία µπορεί να µην είναι διαθέσιµη ή να µην είναι απαραίτητη.

Στον πίνακα έχουν καθοριστεί δύο *Περιορισµοί Ξένου Κλειδιού* (*Foreign Key Constraints*). Τα *FK\_ArticleMagazine\_Article* και *FK\_ArticleMagazine\_Magazine* προς τους πίνακες *Article* και *Magazine* αντίστοιχα. Οι περιορισµοί αυτοί σε συνδυασµό µε τους αντίστοιχους κανόνες Αναφορικής Ακεραιότητας (Referential Integrity Rules) εξασφαλίζουν την εγκυρότητα των δεδοµένων που υπάρχουν στον πίνακα.

### *Reference*

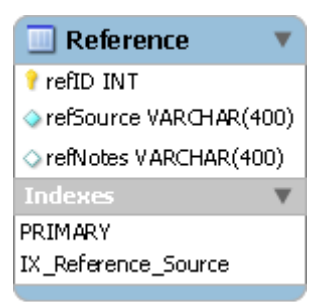

Ο πίνακας *Reference* περιέχει πληροφορίες για τις πηγές-αναφορές που εµφανίζονται στα άρθρα. Κάθε εγγραφή του πίνακα περιγράφει µια ξεχωριστή-διαφορετική πηγή. Τα δεδοµένα που µας ενδιαφέρουν και καταγράφονται σε αυτόν είναι:

- > refID Πρόκειται για έναν ακέραιο που αποτελεί τον μοναδικό κωδικό κάθε πηγής. Το πεδίο αυτό είναι και το *Πρωτεύον Κλειδί* (*Primary Key*) του πίνακα.
- > refSource Το κείμενο της πηγής-αναφοράς. Πρόκειται για αλφαριθµητικό του οποίου το µέγιστο µήκος είναι 400 χαρακτήρες. Η συµπλήρωση του πεδίου αυτού είναι υποχρεωτική (NOT NULL).
- > refNotes Επιπλέον πληροφορίες που μπορεί να υπάρχουν για κάποια πηγή-αναφορά. Πρόκειται για αλφαριθµητικό του οποίου το µέγιστο µήκος είναι 400 χαρακτήρες. Η συµπλήρωση του πεδίου είναι προαιρετική.

Στον πίνακα έχει δηµιουργηθεί το ευρετήριο (index) *IX\_Reference\_Source* το οποίο είναι ορισµένο πάνω στο πεδίο *refSOurce*. Κατά συνέπεια οι ερωτήσεις µε κριτήρια βασισµένα στο κείµενο µιας πηγής θα απαντώνται πιο αποδοτικά.

## *ArticleReference*

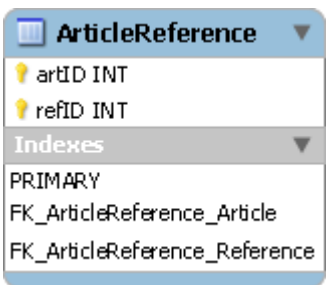

Πρόκειται για έναν ενδιάµεσο πίνακα που χρησιµοποιείται για την υλοποίηση της συσχέτισης πολλά-προς-πολλά ανάµεσα στους πίνακες *Article* και *Reference*. Κάθε εγγραφή του πίνακα περιγράφει το γεγονός ότι η καθοριζόµενη πηγή εµφανίζεται στο καθοριζόµενο άρθρο. Τα πεδία που περιέχει είναι:

- artID Καθορίζει το άρθρο µέσω του κωδικού του. Μαζί µε το *refID* αποτελεί το *Πρωτεύον Κλειδί* (*Primary Key*) του πίνακα.
- refID Καθορίζει την πηγή µέσω του κωδικού της. Μαζί µε το *artID* αποτελεί το *Πρωτεύον Κλειδί* (*Primary Key*) του πίνακα.

Στον πίνακα έχουν καθοριστεί δύο *Περιορισµοί Ξένου Κλειδιού* (*Foreign Key Constraints*). Τα *FK\_ArticleReference\_Article* και *FK\_ArticleReference\_Reference* προς τους πίνακες *Article* και *Reference* αντίστοιχα. Οι περιορισµοί αυτοί σε συνδυασµό µε τους αντίστοιχους κανόνες Αναφορικής Ακεραιότητας (Referential Integrity Rules) εξασφαλίζουν την εγκυρότητα των δεδοµένων που υπάρχουν στον πίνακα.

## **Παρουσίαση Παραδειγµάτων**

Παρακάτω παρουσιάζουµε µερικά απλά παραδείγµατα και τον ακριβή τρόπο µε τον οποίο αυτά θα περιγραφούν και θα αποθηκευτούν στην Β∆. Ξεκινάµε µε µια σύντοµη περιγραφή του συνολικού παραδείγµατος και στην συνέχεια δείχνουµε αναλυτικά πως τα δεδοµένα εµφανίζονται στους διάφορους πίνακες.

*Παράδειγµα: Επιθυµούµε να καταχωρήσουµε στην Β∆ πληροφορία σχετικά µε 5 άρθρα (ένα µείγµα από ερευνητικά papers αλλά και απλά άρθρα). Μερικά από αυτά τα άρθρα έχουν πολλαπλούς συγγραφείς. Θέλουµε επίσης να αποθηκεύσουµε την πληροφορία σχετικά µε το σε ποιο περιοδικό εµφανίστηκαν και πότε. Ένα από τα ερευνητικά papers περιέχει αναφορές σε παλιότερες εργασίες και παρουσιάζουµε τον τρόπο αποθήκευσης αυτής της πληροφορίας.* 

*Article* 

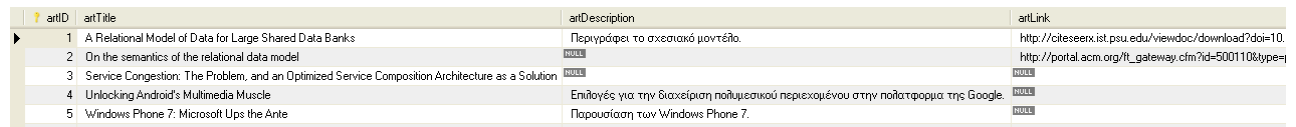

Στο παραπάνω απόσπασµα από τον πίνακα *Article* εµφανίζονται τα 5 άρθρα του παραδείγµατος. Όπως προαναφέρθηκε τα 3 πρώτα άρθρα είναι ερευνητικά papers στον τοµέα των Βάσεων ∆εδοµένων και γενικότερα της Πληροφορικής, ενώ τα 2 τελευταία είναι άρθρα από ένα περιοδικό υπολογιστών (συγκεκριµένα το τεύχος ∆εκεµβρίου 2010 της αγγλικής έκδοσης του PC World©).

#### *Author*

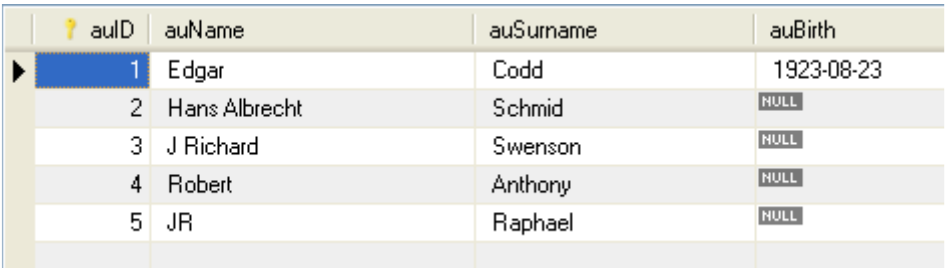

Στο παραπάνω απόσπασµα από τον πίνακα *Author* εµφανίζονται οι συγγραφείς των άρθρων χωρίς ωστόσο να καθορίζεται πουθενά ποιο άρθρο έχει γραφεί από ποιον συγγραφέα. Η συσχέτιση αυτή (ανάµεσα σε άρθρα και συγγραφείς) γίνεται στον πίνακα *ArticleAuthor* που παρουσιάζεται παρακάτω.

#### *ArticleAuthor*

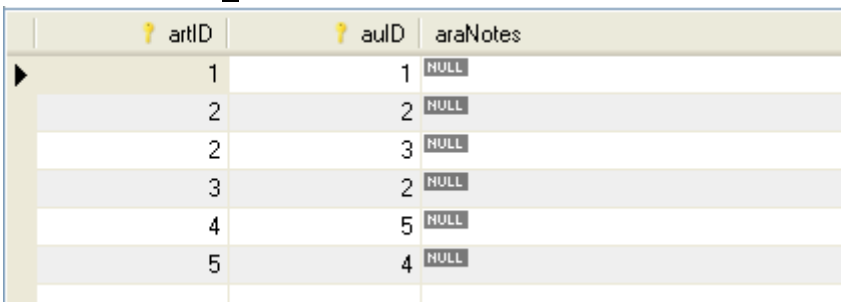

Η σύνδεση των άρθρων µε τους συγγραφείς γίνεται µε βάση τους κωδικούς τους (*artID* και *auID* αντίστοιχα). Για παράδειγµα στο παραπάνω απόσπασµα από τον πίνακα *ArticleAuthor*:

- Η πρώτη εγγραφή δηλώνει ότι το άρθρο µε κωδικό 1 έχει γραφτεί από τον συγγραφέα µε κωδικό 1. Μεταφράζοντας και ανατρέχοντας στους πίνακες *Article* και *Author* το άρθρο *'A Relational Model of Data for Large Shared Data Banks'* (που αποτελεί στην ουσία τον ορισµό του Σχεσιακού Μοντέλου) έχει γραφτεί από τον *Edgar Codd*.
- Η δεύτερη και τρίτη εγγραφή έχουν τον ίδιο κωδικό άρθρου (2) υποδηλώνοντας έτσι, ότι το άρθρο έχει γραφτεί από δύο συγγραφείς (2 και 3). Ή µεταφράζοντας και ανατρέχοντας στους πίνακες *Article* και *Author* το άρθρο *'On the semantics of the relational data model'* έχει γραφτεί από τους *Hans Albrecht Schmid* και *J Richard Swenson*.
- Η δεύτερη και τέταρτη εγγραφή έχουν τον ίδιο κωδικό συγγραφέα (2) υποδηλώνοντας ότι ο ίδιος συγγραφέας έχει γράψει και τα δύο άρθρα (2 και 3) αν και όχι απαραίτητα µόνος του (όπως είδαµε παραπάνω για το άρθρο 2).

#### *Reference*

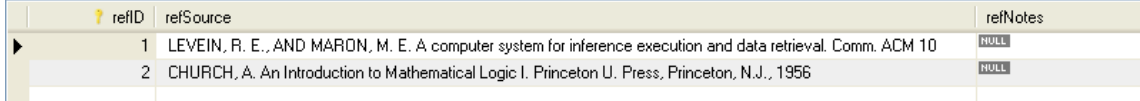

Στο παραπάνω απόσπασµα από τον πίνακα *Reference* περιέχονται οι αναφορές που εµφανίζονται στα διάφορα άρθρα. Όπως και µε τους συγγραφείς όµως, πουθενά δεν καθορίζεται ποια αναφορά εµφανίζεται σε ποιο άρθρο. Η συσχέτιση αυτή (ανάµεσα σε άρθρα και αναφορές) γίνεται στον πίνακα *ArticleReference* που παρουσιάζεται παρακάτω.

#### *ArticleReference*

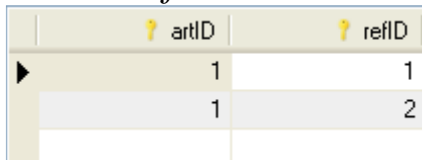

Η σύνδεση των άρθρων µε τους συγγραφείς γίνεται µε βάση τους κωδικούς τους (*artID* και *refID* αντίστοιχα). Στο παραπάνω απόσπασµα οι εγγραφές δείχνουν ότι και οι δύο αναφορές (1 και 2) εµφανίζονται στο άρθρο 1. Αντίστοιχα (αν και δεν παρουσιάζεται εδώ) θα µπορούσαµε να έχουµε αναφορές που να εµφανίζονταν σε περισσότερα από ένα άρθρα.

#### *Publisher*

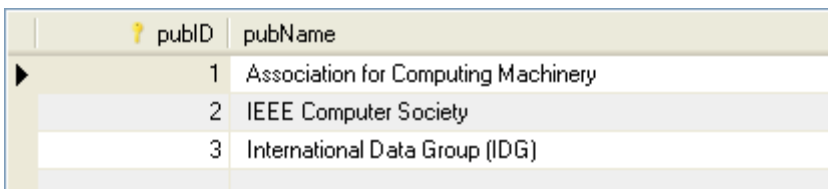

Στο παραπάνω απόσπασµα από τον πίνακα *Publisher* εµφανίζονται στοιχεία για 3 εκδοτικούς οργανισµούς.

#### *Magazine*

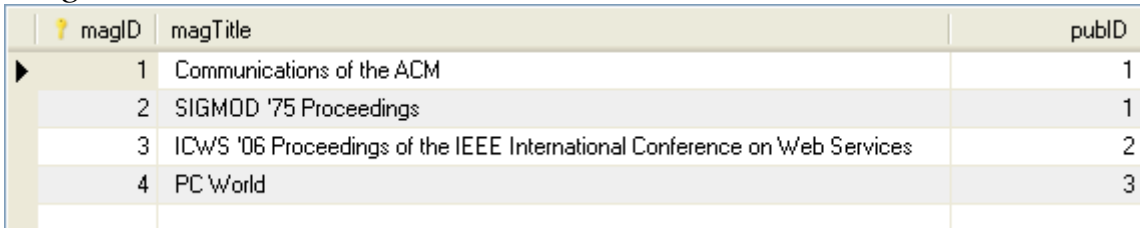

Στο παραπάνω απόσπασµα από τον πίνακα *Magazine* εµφανίζονται στοιχεία για 4 περιοδικά. Στον πίνακα φαίνεται (πέρα από τον κωδικό και τον τίτλο του περιοδικού) και ποιος είναι ο εκδότης κάθε περιοδικού (πεδίο *pubID*).

• Για παράδειγµα, οι δύο πρώτες εγγραφές αναφέρουν ότι τα περιοδικά µε κωδικούς 1 και 2 εκδίδονται από τον εκδότη µε κωδικό 1. Μεταφράζοντας και ανατρέχοντας στον πίνακα *Publisher* τα περιοδικά '*Communications of the ACM*' και '*SIGMOD '75 Proceedings*' εκδίδονται από το '*Association for Computer Machinery*'.

Η συσχέτιση ανάµεσα στα άρθρα και τα περιοδικά (σε ποιο περιοδικό και πότε εµφανίζεται ένα άρθρο) γίνεται στον πίνακα *ArticleMagazine* που παρουσιάζεται παρακάτω.

#### *ArticleMagazine*

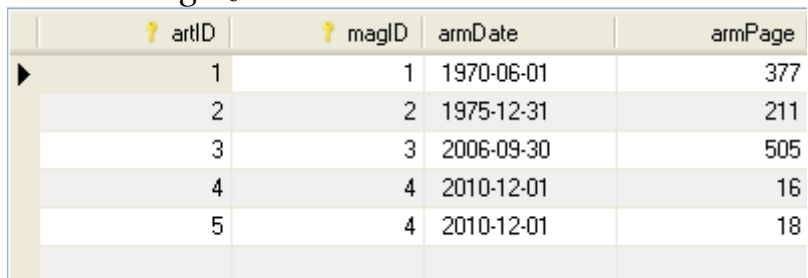

Η σύνδεση των άρθρων µε τα περιοδικά γίνεται µε βάση τους κωδικούς τους (*artID* και *magID* αντίστοιχα). Για παράδειγµα στο παραπάνω απόσπασµα από τον πίνακα *ArticleMagazine:*

- Η πρώτη εγγραφή δηλώνει ότι το άρθρο µε κωδικό 1 εµφανίζεται στο περιοδικό µε κωδικό 1. Μεταφράζοντας και ανατρέχοντας στους πίνακες *Article* και *Magazine* το άρθρο *'A Relational Model of Data for Large Shared Data Banks'* (που αποτελεί στην ουσία τον ορισµό του Σχεσιακού Μοντέλου) εµφανίζεται στο περιοδικό '*Communications of the ACM*'. Επιπλέον στην εγγραφή αναφέρεται ότι το άρθρο ξεκινά στη σελίδα 377 καθώς και ότι δηµοσιεύτηκε τη 1/6/1970 (πληροφορία που µπορεί να είναι χρήσιµη για την περίπτωση που θέλουµε να διαχωρίσουµε ανάµεσα στα τεύχη ενός περιοδικού).
- Η τέταρτη και πέµπτη εγγραφή έχουν τον ίδιο κωδικό περιοδικού (4) υποδηλώνοντας έτσι, ότι στο ίδιο περιοδικό περιλαµβάνονται και τα δύο άρθρα (4 και 5). Ή µεταφράζοντας και ανατρέχοντας στους πίνακες *Article* και *Magazine* τα άρθρα *'Unlocking Android's Multimedia Muscle'* και *'Windows Phone 7: Microsoft Ups the Ante'* εµφανίζονται στις σελίδες 16 και 18 αντίστοιχα του τεύχους ∆εκεµβρίου 2010 του περιοδικού *PC World©*.

Αντίστοιχα (αν και δεν παρουσιάζεται εδώ) ένα άρθρο θα µπορούσε να εµφανίζεται σε πολλά περιοδικά (οπότε θα είχαµε δύο ή περισσότερες εγγραφές µε τον ίδιο κωδικό άρθρου – *artID*).

*Παράρτηµα*

# Παράρτηµα Α'

# Οδηγός Εγκατάστασης MySQL

## **Εγκατάσταση MySQL Community Server**

Ο MySQL Server είναι ένας από τους πιο δηµοφιλείς *ανοικτού κώδικα* (*open source*) servers για βάσεις δεδοµένων. Η έκδοση MySQL Community Server είναι δωρεάν διαθέσιμη στην διεύθυνση http://dev.mysql.com/downloads/mysql/. Παρακάτω δίνουμε μερικές βασικές οδηγίες εγκατάστασης του MySQL Community Server.

Εκτελώντας το πρόγραµµα εγκατάστασης εµφανίζεται η παρακάτω οθόνη καλωσορίσµατος.

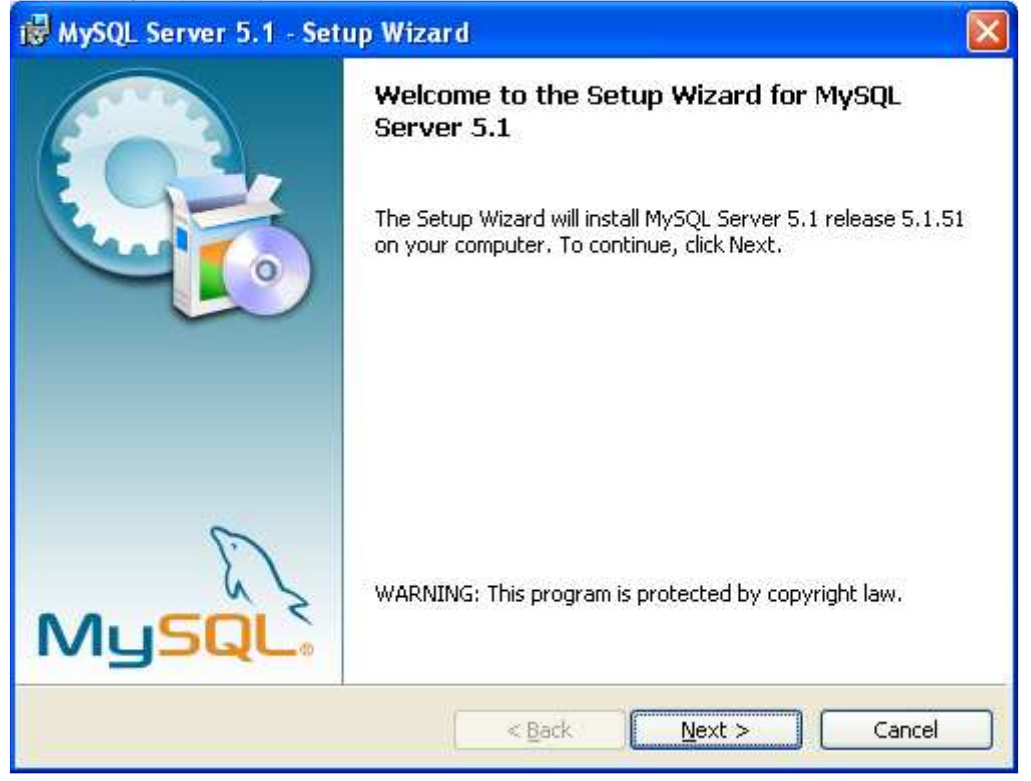

Στην δεύτερη οθόνη επιλέγουµε τύπο εγκατάστασης. *(Εκτός από ειδικές περιπτώσεις η τυπική εγκατάσταση συνήθως καλύπτει τις απαιτήσεις των περισσότερων χρηστών.)* 

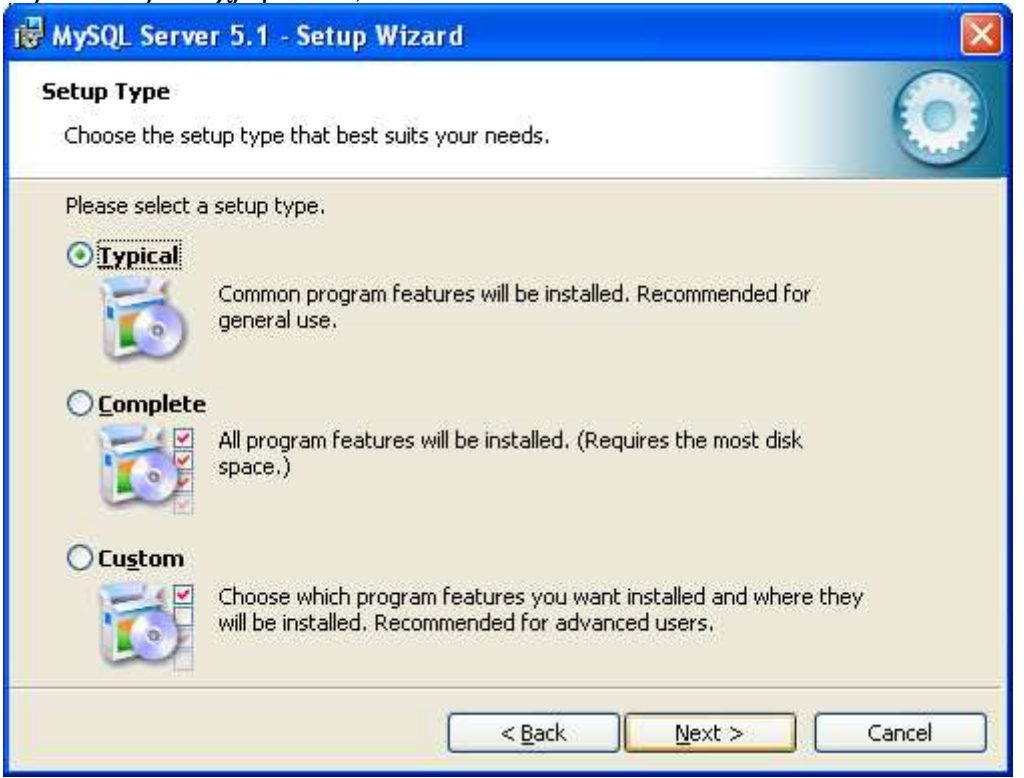

Στο επόµενο παράθυρο µπορούµε να επιθεωρήσουµε τις επιλογές εγκατάστασης και στην συνέχεια ξεκινάει η εγκατάσταση.

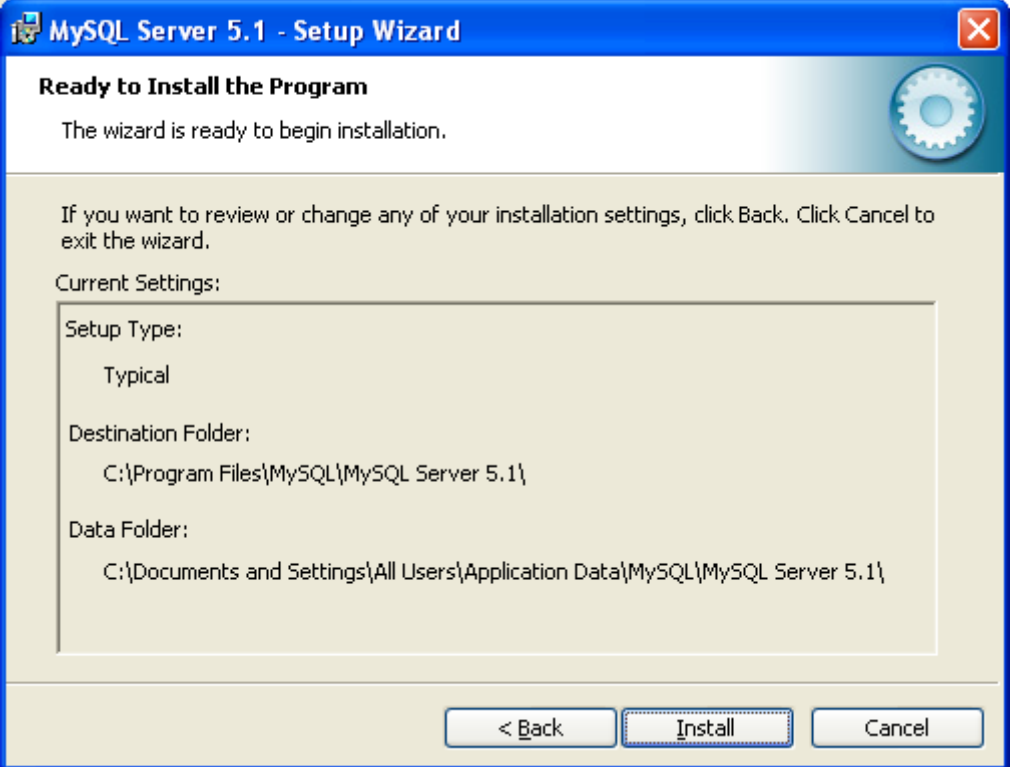

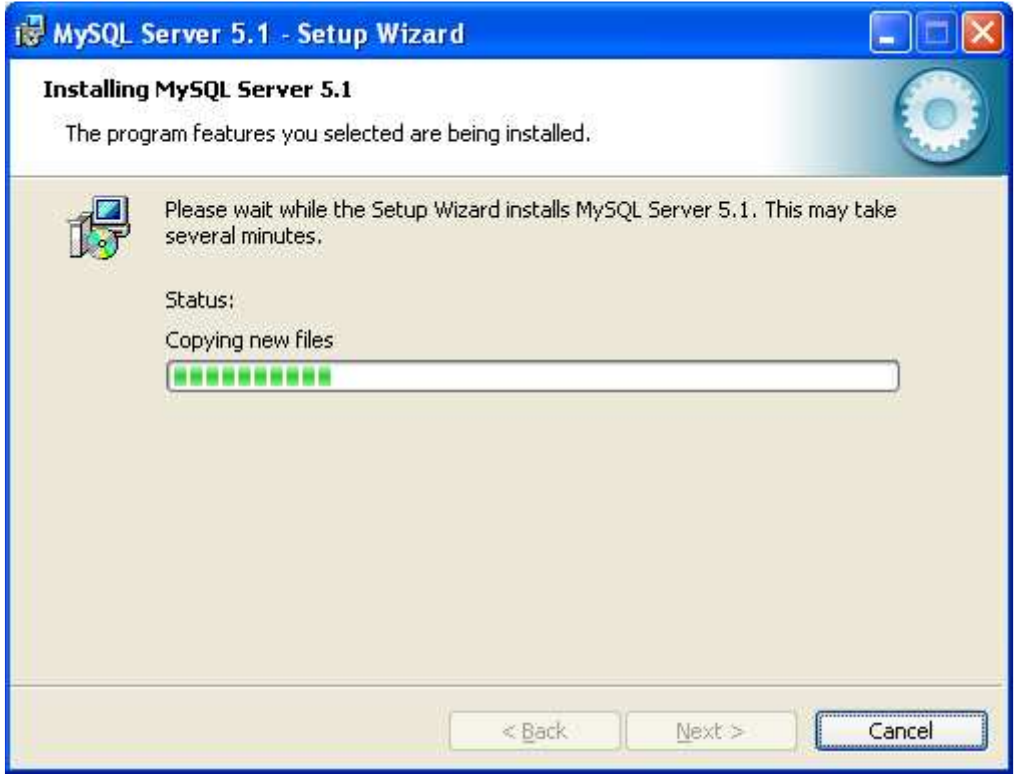

Παρακάτω φαίνεται η οθόνη ολοκλήρωσης της εγκατάστασης όπου έχουµε την δυνατότητα να ξεκινήσουµε και τον οδηγό ρυθµίσεων του MySQL Server.

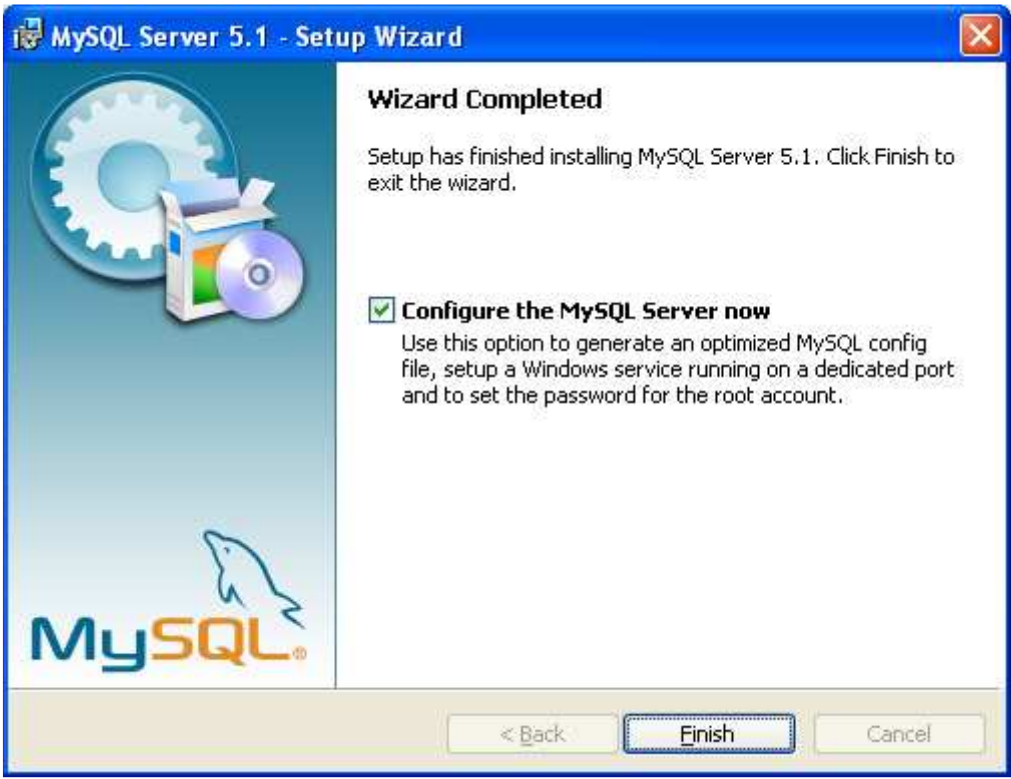

*Ρύθµιση Παραµέτρων Λειτουργίας.* Ο οδηγός ρυθµίσεων (που συνήθως εκτελείται αµέσως µετά την ολοκλήρωση της εγκατάστασης) µας επιτρέπει να καθορίσουµε µερικές από τις βασικές παραµέτρους λειτουργίας του MySQL Community Server που αφορούν σε θέµατα Απόδοσης και Ασφάλειας.

Επίσης, µας δίνει την δυνατότητα να καθορίσουµε περισσότερα από ένα instances του MySQL Server που θα τρέχουν στον υπολογιστή. Κάθε ένα από τα instances θα έχει τις δικές του παραµέτρους λειτουργίας και θα εκτελείται ανεξάρτητα από τα υπόλοιπα.

Εκτελώντας τον οδηγό ρυθµίσεων (είτε αυτόµατα µετά την εγκατάσταση, είτε αυτόνοµα σε κάποια αργότερη χρονική στιγµή) εµφανίζεται η παρακάτω οθόνη καλωσορίσµατος.

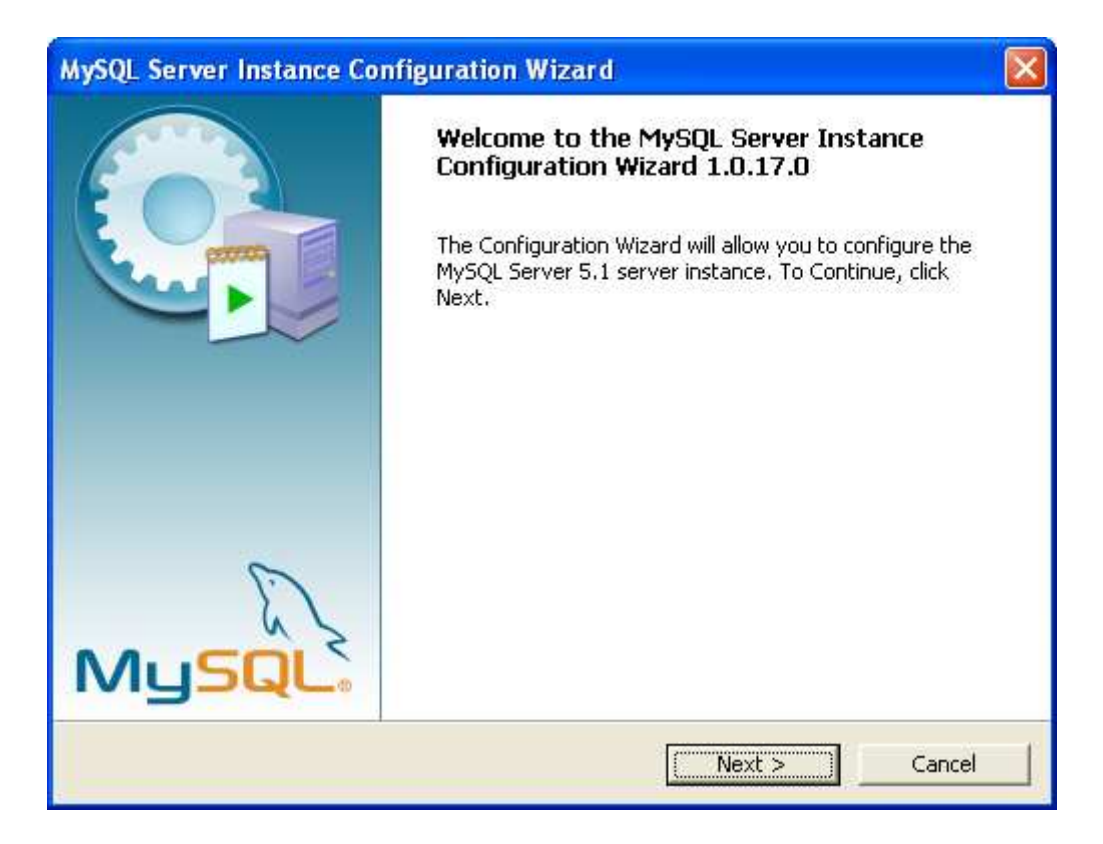

Οι *Τυπικές Ρυθµίσεις* (*Standard Configuration*) προσφέρουν ένα προκαθορισµένο σύνολο παραµέτρων που είναι ικανοποιητικές για την πλειονότητα των χρηστών. Οι *Αναλυτικές Ρυθµίσεις* (*Detailed Configuration*) χρησιµοποιούνται κυρίως σε δύο περιπτώσεις:

- Όταν υπάρχουν ήδη ένα ή περισσότερα instances του MySQL Community Server που λειτουργούν στον υπολογιστή.
- Όταν έχουµε εξασφαλίσει την σωστή λειτουργία της Βάσης ∆εδοµένων και έχοντας ήδη παρατηρήσει τον τρόπο χρήσης της, θέλουµε να βελτιστοποιήσουµε την απόδοση για το συγκεκριµένο µοντέλο χρήσης.

Στην συγκεκριµένη περίπτωση και καθώς ο MySQL Community Server χρησιµοποιήθηκε για την *ανάπτυξη* µιας καινούριας Β∆ προτιµήσαµε τις *Τυπικές Ρυθµίσεις*.

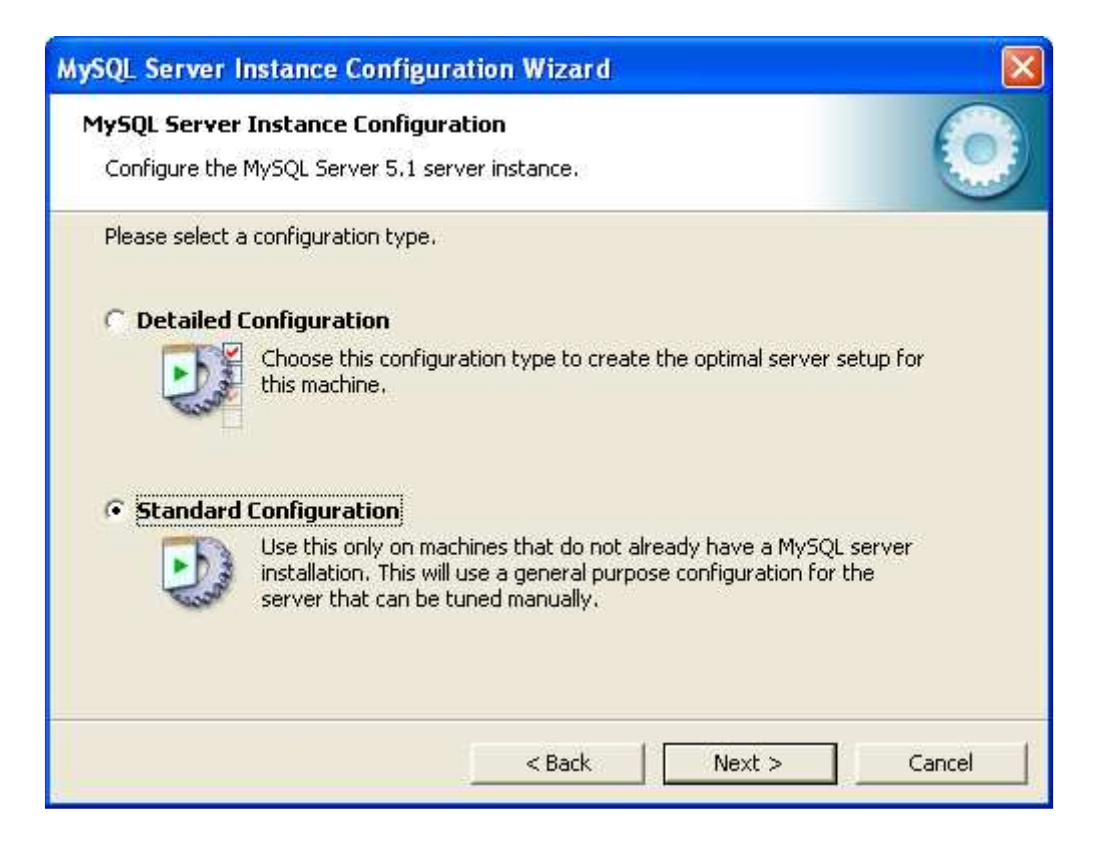

Στην επόµενη οθόνη (που φαίνεται παρακάτω) καθορίζουµε στοιχεία που αφορούν στον τρόπο λειτουργίας του συγκεκριµένου instance και στην ενσωµάτωσή του στο Λειτουργικό Σύστηµα. Πιο συγκεκριµένα:

- Αν θέλουμε να εγκατασταθεί το instance σαν μια υπηρεσία (service) των Windows (προκαθορισµένη επιλογή).
	- o Εγκαθιστώντας το instance σαν υπηρεσία µπορούµε να το διαχειριζόµαστε (ξεκινάµε, σταµατάµε, κ.λπ.) µέσα από το κοινό περιβάλλον διαχείρισης υπηρεσιών των Windows.
	- o Αν χρησιµοποιήσουµε αυτήν την δυνατότητα πρέπει επίσης να καθορίσουµε το όνοµα της υπηρεσίας καθώς και το κατά πόσο αυτή θα ξεκινάει αυτόµατα µαζί µε τα Windows (προεπιλεγµένη ρύθµιση).
- Αν θέλουµε να συµπεριλάβουµε τον κατάλογο προγραµµάτων (bin directory) του MySQL Server στην μεταβλητή Διαδρομής (PATH) των Windows. Η συγκεκριµένη επιλογή είναι αρχικά αποεπιλεγµένη, αλλά συνίσταται ισχυρά να την ενεργοποιήσουµε, ειδικά εφ' όσον σκοπεύουµε να εργαστούµε µε τα εργαλεία γραµµής εντολών(command line tools) του MySQL Server.

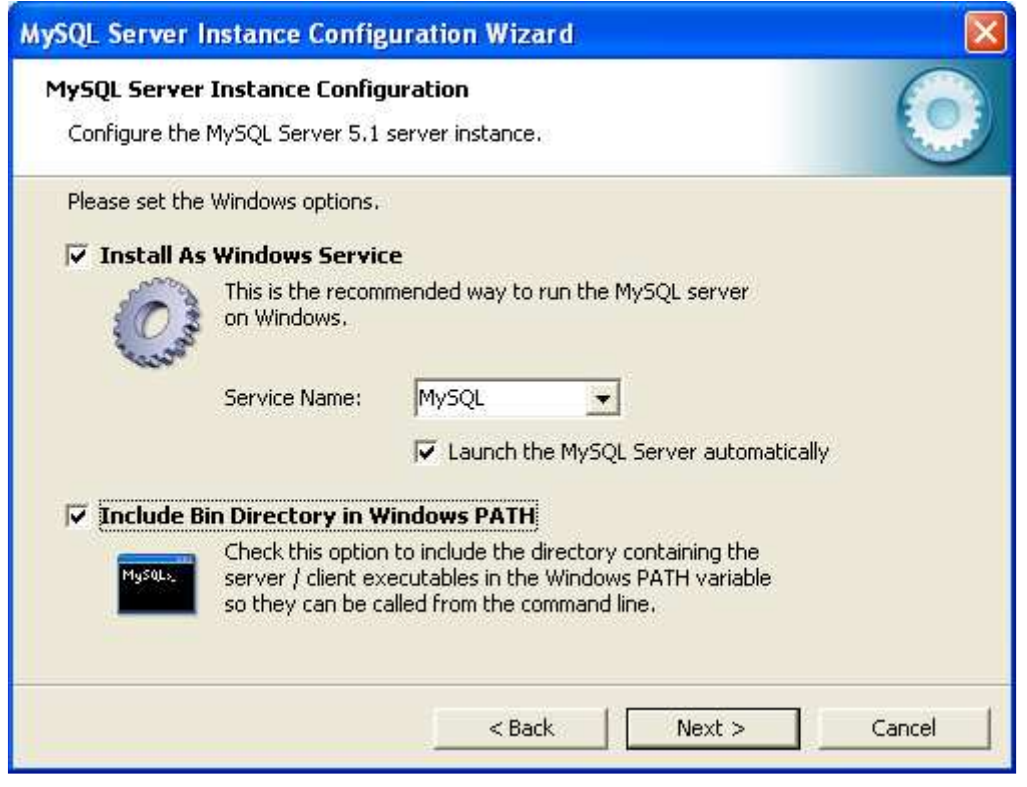

Η επόµενη οθόνη µας επιτρέπει να καθορίσουµε τις πληροφορίες ασφαλείας για το συγκεκριµένο instance. Συγκεκριµένα:

- Το συνθηµατικό (password) του διαχειριστή του instance. *(Στην ορολογία του MySQL Server ο διαχειριστής του συστήµατος ονοµάζεται root.)*
	- o Προφανώς συνίσταται να χρησιµοποιήσουµε ένα ισχυρό συνθηµατικό (αφού ο διαχειριστής έχει απόλυτα δικαιώµατα στο instance) καθώς και να φροντίσουμε να χρησιμοποιήσουμε ένα συνθηµατικό που να µπορούµε να θυµόµαστε.
- Αν θέλουµε µπορούµε να δηµιουργήσουµε ένα *ανώνυµο* λογαριασµό. Αυτό σηµαίνει ότι οι χρήστες θα µπορούν να συνδέονται στο συγκεκριµένο instance χωρίς να χρειάζεται να δίνουν κάποια στοιχεία *αυθεντικοποίησης* (*authentication*).
	- o Γενικά δεν συνίσταται να δηµιουργήσουµε ανώνυµο λογαριασµό γατί αυτό µπορεί να οδηγήσει σε προβλήµατα ασφάλειας. Ωστόσο µπορεί να είναι χρήσιµο για την περίπτωση που το instance θα χρησιμοποιηθεί σαν δημόσιος server και δεν θέλουμε να µπούµε στην διαδικασία του να µοιράζουµε ονόµατα χρηστών και συνθηµατικά.

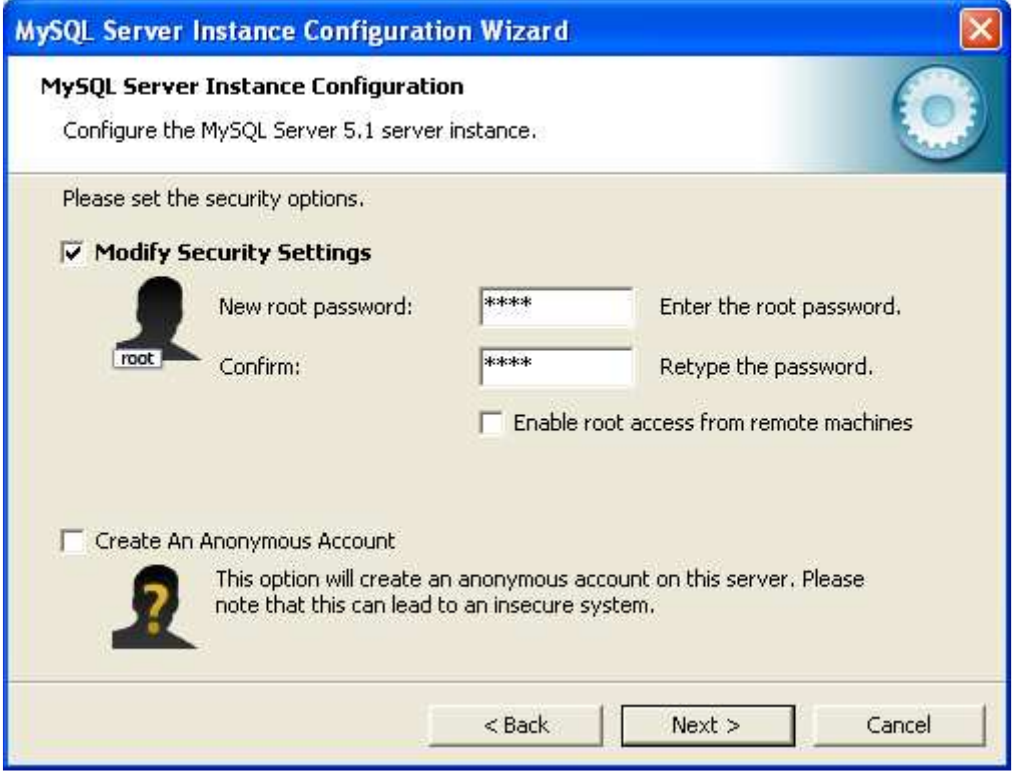

Η τελευταία οθόνη περιλαµβάνει µια σύνοψη των ενεργειών-ρυθµίσεων που θα πραγµατοποιηθούν. Πατώντας το αντίστοιχο πλήκτρο ο οδηγός εκτελεί τις ενέργειες και στην συνεχεία εµφανίζει πληροφορίες σχετικά µε την επιτυχή ή όχι εκτέλεσή τους.

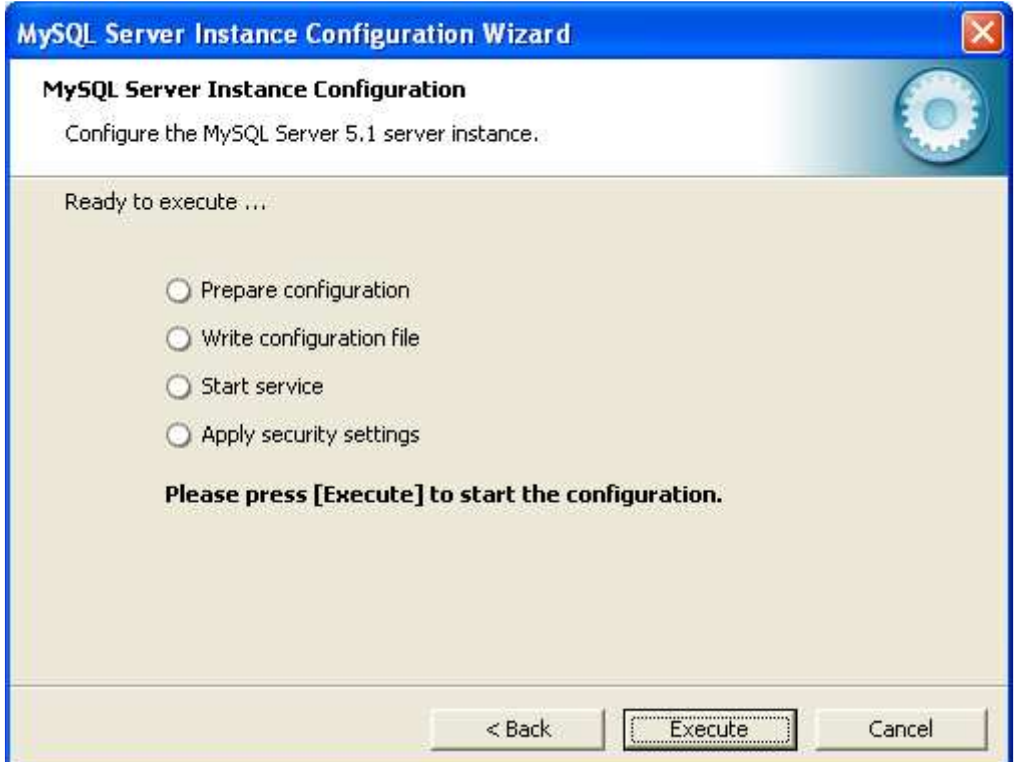

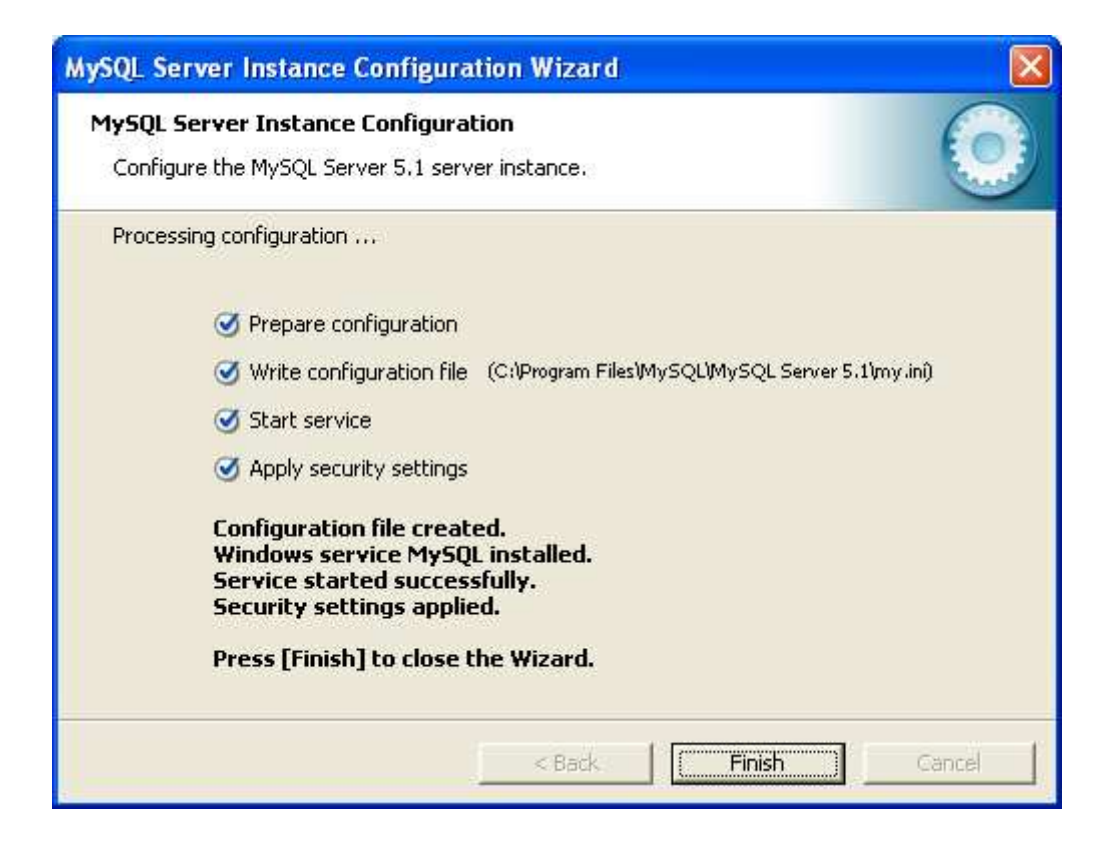

## **Εγκατάσταση Γραφικών Εργαλείων**

Με την ολοκλήρωση της εγκατάστασης και της παραµετροποίησης του MySQL Community Server έχουμε ένα πλήρως λειτουργικό Σύστημα ∆ιαχείρισης Βάσεων ∆εδοµένων (Σ∆Β∆) το οποίο µπορούµε να αρχίσουµε να χρησιµοποιούµε άµεσα. Ωστόσο, η χρήση του συστήµατος µέσω των εργαλείων γραµµής εντολών (command line tools) δεν είναι πάντα εύκολη και οπωσδήποτε απαιτεί ένα ικανό επίπεδο γνώσεων. Γι αυτό, συνίσταται η εγκατάσταση και χρήση κάποιου πακέτου λογισµικού που να προσφέρει διαχείριση Β∆ σε γραφικό περιβάλλον.

Ανάµεσα στα διαθέσιµα εργαλεία περιλαµβάνονται:

- MySQL Workbench: ενοποιημένο εργαλείο που επιτρέπει την µοντελοποίηση βάσεων δεδοµένων, την σύνδεση µε Σ∆Β∆ και την διαχείρισή τους. Είναι δωρεάν διαθέσιµο στην διεύθυνση http://dev.mysql.com/downloads/workbench/5.2.html για διάφορα λειτουργικά συστήµατα.
- MySQL GUI Tools Bundle: πρόκειται για μια συλλογή από εργαλεία (MySQL Administrator, MySQL Query Browser και Migration Toolkit) που το καθένα χωριστά µπορεί να χρησιµοποιηθεί για την σύνδεση, διαχείριση και χρήση ενός MySQL Server. Είναι δωρεάν διαθέσιµα στην διεύθυνση http://dev.mysql.com/downloads/guitools/5.0.html για διάφορα λειτουργικά συστήµατα.

Το πακέτο που κατά βάση χρησιµοποιήθηκε στην ανάπτυξη της Β∆ είναι το MySQL GUI Tools Bundle. Στην συνέχεα δίνουµε οδηγίες εγκατάστασής του.

Εκτελώντας το πρόγραµµα εγκατάστασης εµφανίζεται η παρακάτω οθόνη καλωσορίσµατος.

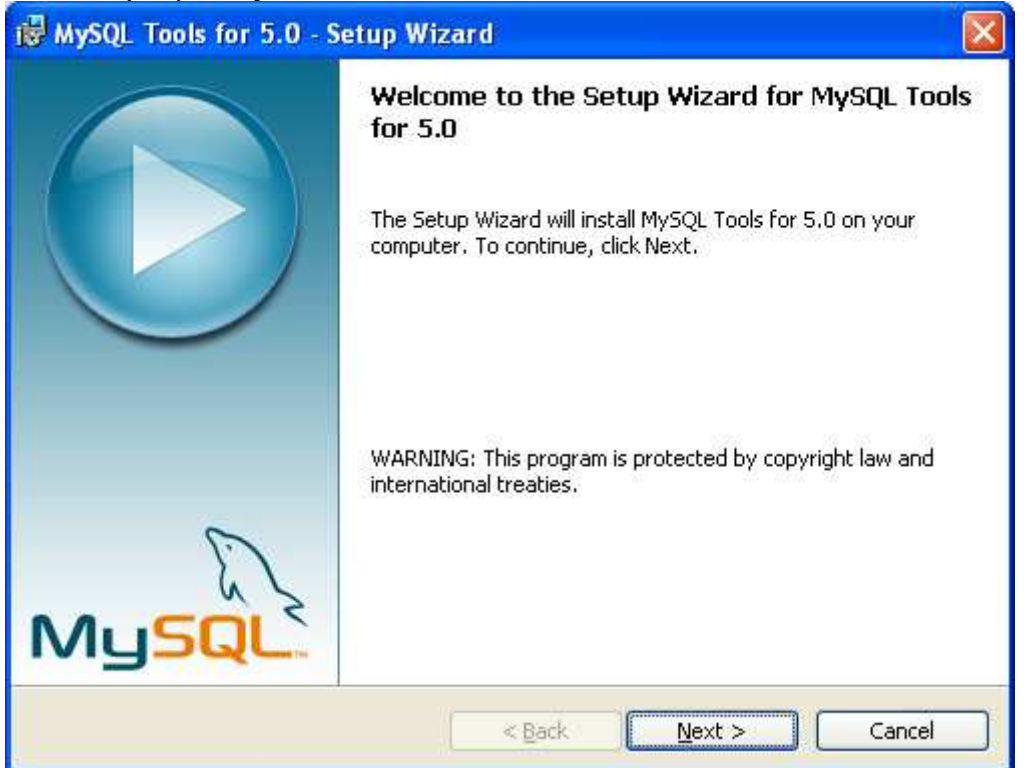

Η δεύτερη οθόνη περιλαµβάνει τους όρους χρήσης των εργαλείων τους οποίους και αποδεχόµαστε.

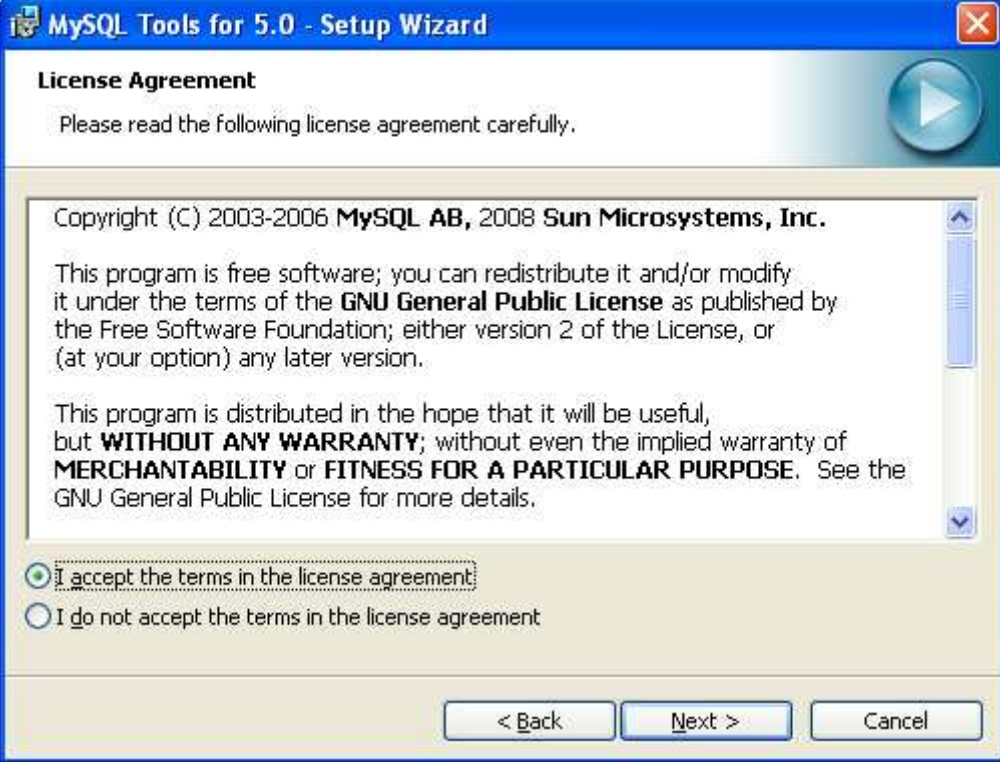

Στην τρίτη οθόνη µπορούµε να επιλέξουµε τον κατάλογο στον οποίο θα εγκατασταθούν τα εργαλεία.

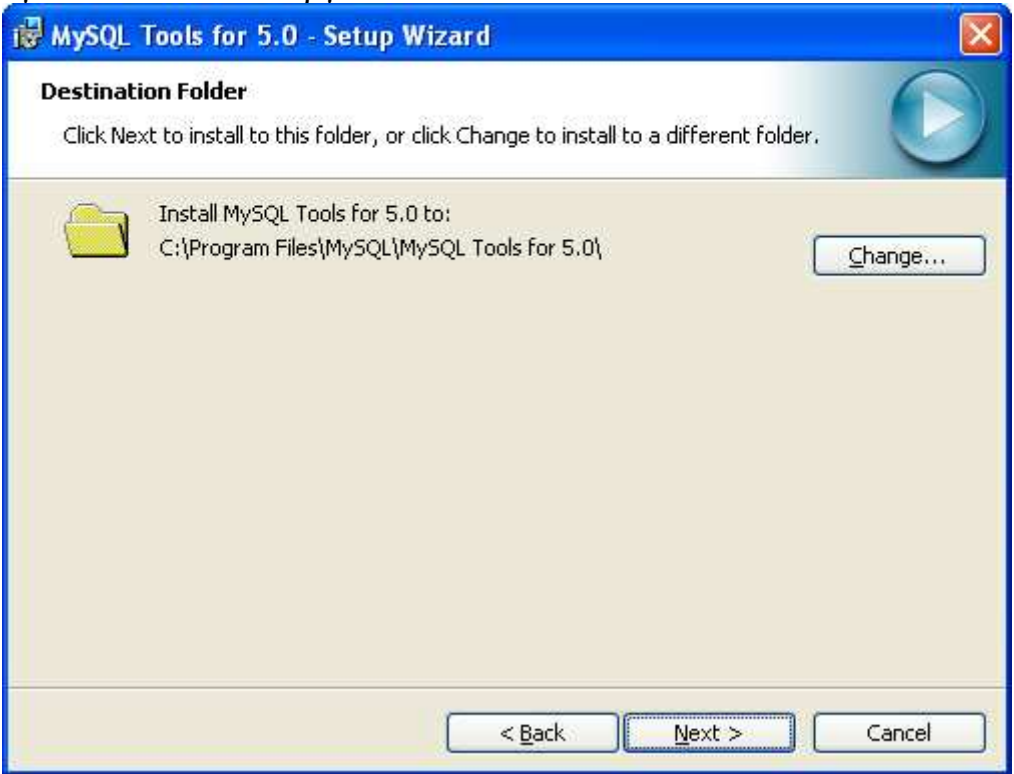

Στην τέταρτη οθόνη µπορούµε να επιλέξουµε τον τύπο εγκατάστασης. Εκτός από ελάχιστες περιπτώσεις όπου πιθανώς να θέλουµε να περιορίσουµε τον απαιτούµενο χώρο συνίσταται η πλήρης εγκατάσταση (Complete).

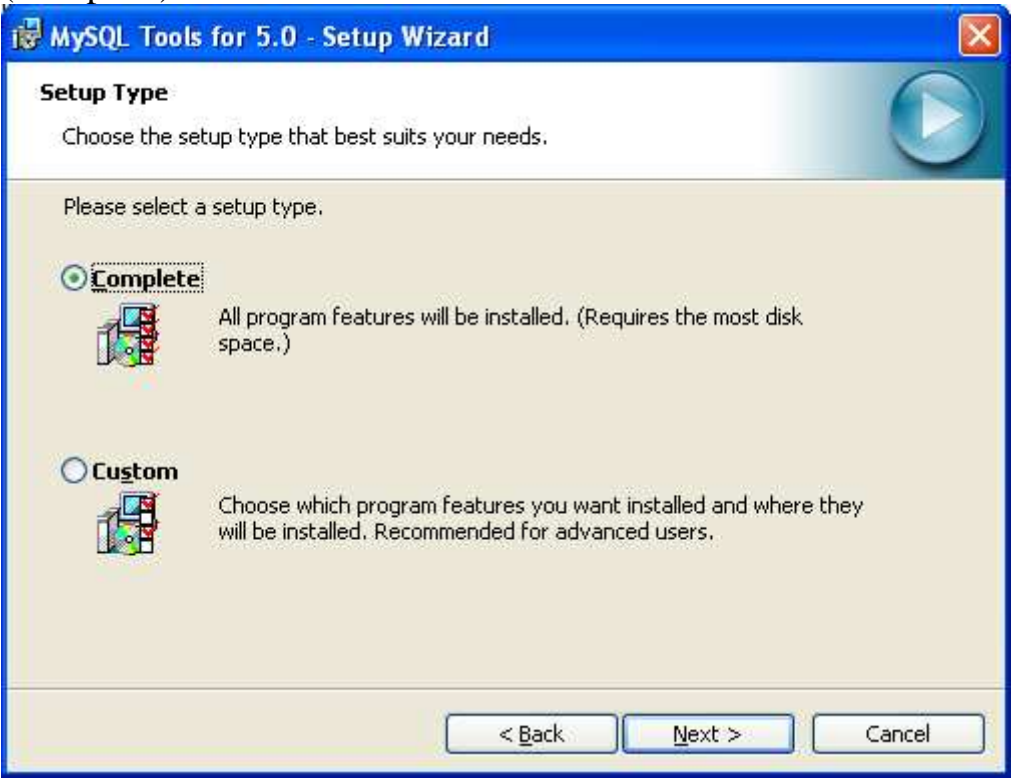

Η επόµενη οθόνη συνοψίζει τις επιλογές εγκατάστασης. Εφ όσον είµαστε ικανοποιηµένοι πατάµε το πλήκτρο *Install* για να ξεκινήσει η εγκατάσταση.

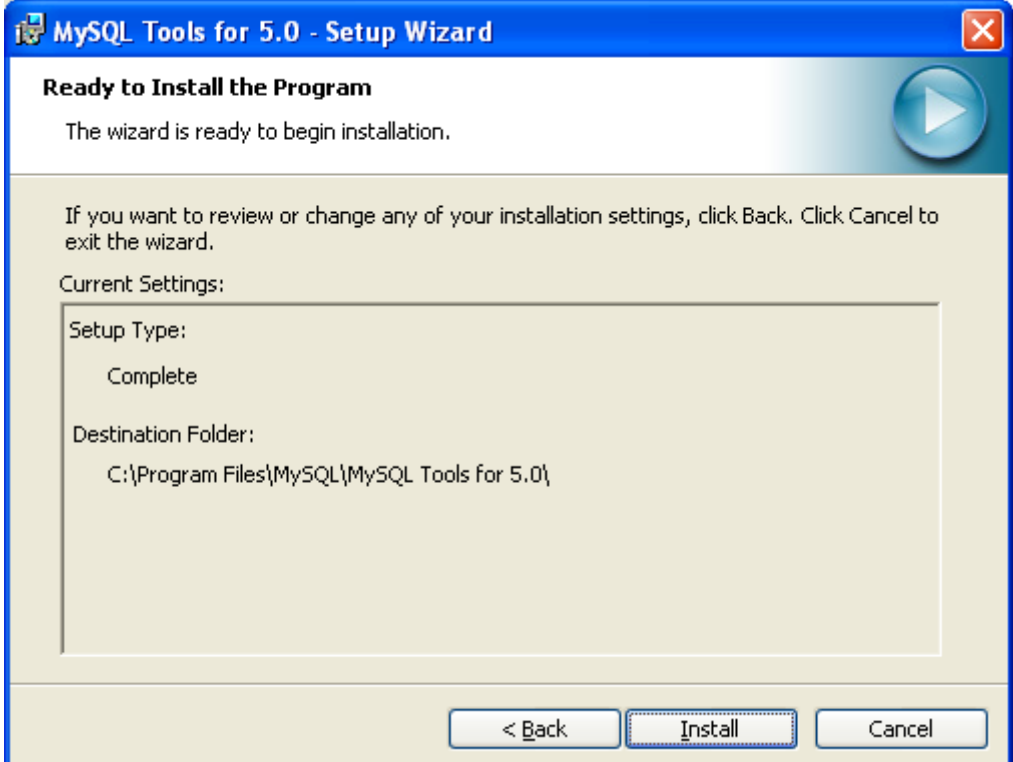

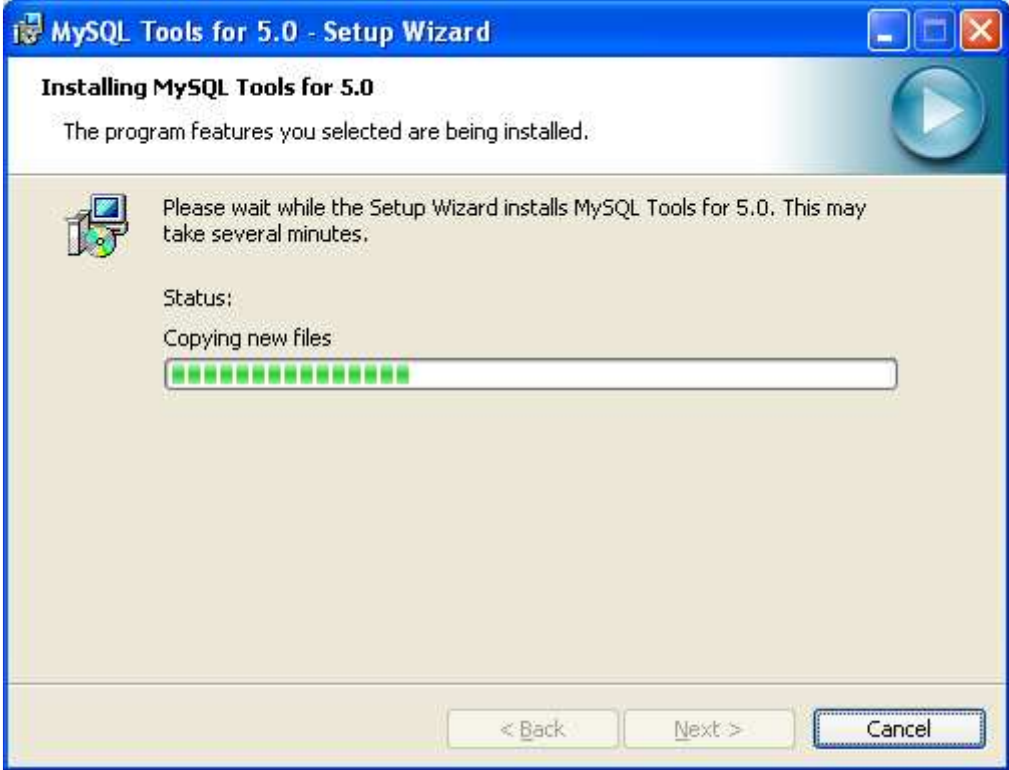

Τέλος, παρακάτω φαίνεται η οθόνη ολοκλήρωσης της εγκατάστασης που µας πληροφορεί για την επιτυχή (ή όχι) ολοκλήρωσή της.

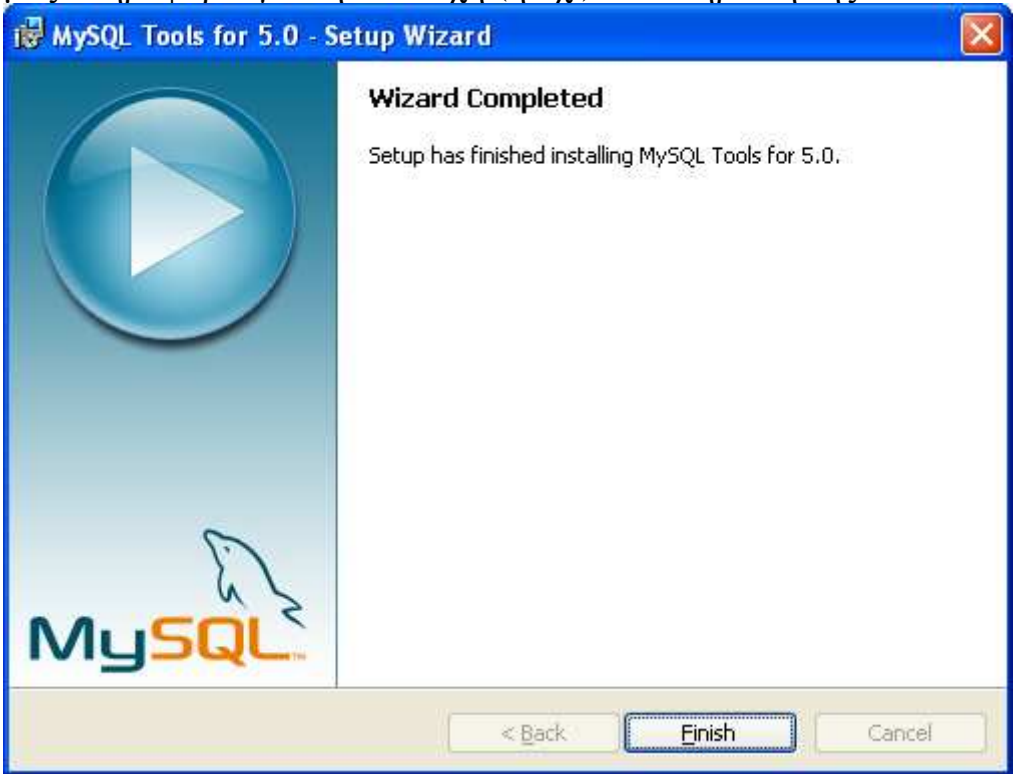

# Παράρτηµα Β'

# Κώδικας ∆ηµιουργίας Βάσης ∆εδοµένων

Παρακάτω δίνουµε τον απαραίτητο κώδικα (SQL εντολές) για την δηµιουργία της Β∆ µαζί µε τα δεδοµένα του παραδείγµατος που παρουσιάστηκε παραπάνω. (Ο ίδιος κώδικας είναι διαθέσιµος και στο αρχείο *ArticleDB.sql*, ενώ το αρχείο *ArticleDB.NoData.sql* περιέχει τον κώδικα δηµιουργίας της Β∆ χωρίς καθόλου δεδοµένα.)

CREATE DATABASE IF NOT EXISTS `ArticleDB` /\*!40100 DEFAULT CHARACTER SET utf8 \*/; USE `ArticleDB`;

-- MySQL dump 10.13 Distrib 5.1.40, for Win32 (ia32) --

-- Host: 192.168.117.136 Database: ArticleDB -- ------------------------------------------------------

-- Server version 5.0.51a-3ubuntu5.7

/\*!40101 SET @OLD\_CHARACTER\_SET\_CLIENT=@@CHARACTER\_SET\_CLIENT \*/; /\*!40101 SET @OLD\_CHARACTER\_SET\_RESULTS=@@CHARACTER\_SET\_RESULTS \*/; /\*!40101 SET @OLD\_COLLATION\_CONNECTION=@@COLLATION\_CONNECTION \*/; /\*!40101 SET NAMES utf8 \*/; /\*!40103 SET @OLD\_TIME\_ZONE=@@TIME\_ZONE \*/; /\*!40103 SET TIME\_ZONE='+00:00' \*/; /\*!40014 SET @OLD\_UNIQUE\_CHECKS=@@UNIQUE\_CHECKS, UNIQUE\_CHECKS=0 \*/; /\*!40014 SET @OLD\_FOREIGN\_KEY\_CHECKS=@@FOREIGN\_KEY\_CHECKS, FOREIGN\_KEY\_CHECKS=0 \*/: /\*!40101 SET @OLD\_SQL\_MODE=@@SQL\_MODE, SOL\_MODE='NO\_AUTO\_VALUE\_ON\_ZERO' \*/;  $/*$ !40111 SET @OLD\_SOL\_NOTES=@@SOL\_NOTES, SOL\_NOTES=0 \*/;

-- -- Not dumping tablespaces as no INFORMATION\_SCHEMA.FILES table on this server --

--

-- Table structure for table `Publisher`

--

DROP TABLE IF EXISTS `Publisher`; /\*!40101 SET @saved\_cs\_client = @@character\_set\_client \*/; /\*!40101 SET character set client = utf8 \*/: CREATE TABLE `Publisher` (

 `pubID` int(11) NOT NULL, `pubName` varchar(100) NOT NULL, PRIMARY KEY (`pubID`), KEY `IX\_PublisherName` (`pubName`) ) ENGINE=InnoDB DEFAULT CHARSET=utf8; /\*!40101 SET character set client = @saved cs client \*/;

-- -- Dumping data for table `Publisher` --

LOCK TABLES `Publisher` WRITE; /\*!40000 ALTER TABLE `Publisher` DISABLE KEYS \*/; INSERT INTO `Publisher` VALUES (1,'Association for Computing Machinery'),(2,'IEEE Computer Society'),(3,'International Data Group (IDG)'); /\*!40000 ALTER TABLE `Publisher` ENABLE KEYS \*/; UNLOCK TABLES;

-- -- Table structure for table `ArticleReference` --

DROP TABLE IF EXISTS `ArticleReference`; /\*!40101 SET @saved\_cs\_client = @@character\_set\_client \*/;  $/*!40101$  SET character\_set\_client = utf8 \*/; CREATE TABLE `ArticleReference` ( `artID` int(11) NOT NULL, `refID` int(11) NOT NULL, PRIMARY KEY (`artID`,`refID`), KEY `FK\_ArticleReference\_Article` (`artID`), KEY `FK\_ArticleReference\_Reference` (`refID`), CONSTRAINT `FK\_ArticleReference\_Article` FOREIGN KEY (`artID`) REFERENCES `Article` (`artID`) ON UPDATE CASCADE, CONSTRAINT `FK\_ArticleReference\_Reference` FOREIGN KEY (`refID`) REFERENCES `Reference` (`refID`) ON UPDATE CASCADE ) ENGINE=InnoDB DEFAULT CHARSET=utf8; /\*!40101 SET character set client = @saved cs client \*/;

-- -- Dumping data for table `ArticleReference` --

LOCK TABLES `ArticleReference` WRITE; /\*!40000 ALTER TABLE `ArticleReference` DISABLE KEYS \*/; INSERT INTO `ArticleReference` VALUES (1,1),(1,2); /\*!40000 ALTER TABLE `ArticleReference` ENABLE KEYS \*/; UNLOCK TABLES;

-- -- Table structure for table `Reference` --

DROP TABLE IF EXISTS `Reference`; /\*!40101 SET @saved\_cs\_client = @@character\_set\_client \*/;  $/*!40101$  SET character\_set\_client = utf8 \*/; CREATE TABLE `Reference` ( `refID` int(11) NOT NULL. `refSource` varchar(400) NOT NULL, `refNotes` varchar(400) default NULL, PRIMARY KEY (`refID`),

 KEY `IX\_Reference\_Source` (`refSource`(255)) ) ENGINE=InnoDB DEFAULT CHARSET=utf8; /\*!40101 SET character\_set\_client = @saved\_cs\_client \*/;

-- -- Dumping data for table `Reference`

--

LOCK TABLES `Reference` WRITE;

/\*!40000 ALTER TABLE `Reference` DISABLE KEYS \*/; INSERT INTO `Reference` VALUES (1,'LEVEIN, R. E., AND MARON, M. E. A computer system for inference execution and data retrieval. Comm. ACM 10',NULL),(2,'CHURCH, A. An Introduction to Mathematical Logic I. Princeton U. Press, Princeton, N.J., 1956',NULL); /\*!40000 ALTER TABLE `Reference` ENABLE KEYS \*/; UNLOCK TABLES;

-- -- Table structure for table `Author`

--

DROP TABLE IF EXISTS `Author`; /\*!40101 SET @saved\_cs\_client = @@character\_set\_client \*/;  $/*!40101$  SET character\_set\_client = utf8 \*/; CREATE TABLE `Author` ( `auID` int(11) NOT NULL, `auName` varchar(50) NOT NULL, `auSurname` varchar(50) NOT NULL, `auBirth` date default NULL, PRIMARY KEY (`auID`), KEY `IX\_AuthorName` (`auName`), KEY `IX\_AuthorSurname` (`auSurname`) ) ENGINE=InnoDB DEFAULT CHARSET=utf8; /\*!40101 SET character\_set\_client =  $@$  saved\_cs\_client \*/;

-- -- Dumping data for table `Author` --

LOCK TABLES `Author` WRITE; /\*!40000 ALTER TABLE `Author` DISABLE KEYS \*/; INSERT INTO `Author` VALUES (1,'Edgar','Codd','1923-08-23'),(2,'Hans Albrecht','Schmid',NULL),(3,'J Richard','Swenson',NULL),(4,'Robert','Anthony',NULL),(5,'JR','Raphael',NULL); /\*!40000 ALTER TABLE `Author` ENABLE KEYS \*/; UNLOCK TABLES;

-- -- Table structure for table `ArticleAuthor` --

DROP TABLE IF EXISTS `ArticleAuthor`; /\*!40101 SET @saved\_cs\_client = @@character\_set\_client \*/; /\*!40101 SET character set client = utf8 \*/; CREATE TABLE `ArticleAuthor` ( `artID` int(11) NOT NULL, `auID` int(11) NOT NULL, `araNotes` varchar(200) default NULL, PRIMARY KEY (`artID`,`auID`), KEY `FK\_ArticleAuthor\_Article` (`artID`), KEY `FK\_ArticleAuthor\_Author` (`auID`),

 CONSTRAINT `FK\_ArticleAuthor\_Article` FOREIGN KEY (`artID`) REFERENCES `Article` (`artID`) ON UPDATE CASCADE, CONSTRAINT `FK\_ArticleAuthor\_Author` FOREIGN KEY (`auID`) REFERENCES `Author` (`auID`) ON UPDATE CASCADE ) ENGINE=InnoDB DEFAULT CHARSET=utf8; /\*!40101 SET character set client = @saved cs client \*/;

-- Dumping data for table `ArticleAuthor` --

--

LOCK TABLES `ArticleAuthor` WRITE; /\*!40000 ALTER TABLE `ArticleAuthor` DISABLE KEYS \*/; INSERT INTO `ArticleAuthor` VALUES (1,1,NULL),(2,2,NULL),(2,3,NULL),(3,2,NULL),(4,5,NULL),(5,4,NULL); /\*!40000 ALTER TABLE `ArticleAuthor` ENABLE KEYS \*/; UNLOCK TABLES;

-- -- Table structure for table `Magazine` --

DROP TABLE IF EXISTS `Magazine`; /\*!40101 SET @saved\_cs\_client = @@character\_set\_client \*/;  $/*!40101$  SET character\_set\_client = utf8 \*/; CREATE TABLE `Magazine` ( `magID` int(11) NOT NULL, `magTitle` varchar(100) NOT NULL, `pubID` int(11) default NULL, PRIMARY KEY (`magID`), KEY `IX\_MagazineTitle` (`magTitle`), KEY `FK\_Magazine\_Publisher` (`pubID`), CONSTRAINT `FK\_Magazine\_Publisher` FOREIGN KEY (`pubID`) REFERENCES `Publisher` (`pubID`) ON UPDATE CASCADE ) ENGINE=InnoDB DEFAULT CHARSET=utf8; /\*!40101 SET character\_set\_client =  $@$  saved\_cs\_client \*/;

-- -- Dumping data for table `Magazine` --

LOCK TABLES `Magazine` WRITE; /\*!40000 ALTER TABLE `Magazine` DISABLE KEYS \*/; INSERT INTO `Magazine` VALUES (1,'Communications of the ACM',1),(2,'SIGMOD \'75 Proceedings',1),(3,'ICWS \'06 Proceedings of the IEEE International Conference on Web Services ',2),(4,'PC World',3); /\*!40000 ALTER TABLE `Magazine` ENABLE KEYS \*/; UNLOCK TABLES;

-- -- Table structure for table `Article` --

DROP TABLE IF EXISTS `Article`; /\*!40101 SET @saved\_cs\_client = @@character\_set\_client \*/; /\*!40101 SET character set client = utf8 \*/; CREATE TABLE `Article` ( `artID` int(11) NOT NULL, `artTitle` varchar(100) NOT NULL, `artDescription` varchar(400) default NULL,

`artLink` varchar(200) default NULL, PRIMARY KEY (`artID`), KEY `IX\_ArticleTitle` (`artTitle`) ) ENGINE=InnoDB DEFAULT CHARSET=utf8;  $/*!40101$  SET character\_set\_client = @saved\_cs\_client \*/;

-- -- Dumping data for table `Article` --

LOCK TABLES `Article` WRITE;

/\*!40000 ALTER TABLE `Article` DISABLE KEYS \*/;

INSERT INTO `Article` VALUES (1,'A Relational Model of Data for Large Shared Data Banks','Περιγράφει το σχεσιακό µοντέλο.','http://citeseerx.ist.psu.edu/viewdoc/download?doi=10.1.1.98.5286&rep=rep1&type=pdf'),(2,'O n the semantics of the relational data model',NULL,'http://portal.acm.org/ft\_gateway.cfm?id=500110&type=pdf&CFID=114208394&CFTOK EN=66693971'),(3,'Service Congestion: The Problem, and an Optimized Service Composition

Architecture as a Solution',NULL,NULL),(4,'Unlocking Android\'s Multimedia Muscle','Επιλογές για την διαχείριση πολυµεσικού περιεχοµένου στην πολατφορµα της Google.',NULL),(5,'Windows Phone 7: Microsoft Ups the Ante','Παρουσίαση των Windows Phone 7.',NULL);

/\*!40000 ALTER TABLE `Article` ENABLE KEYS \*/; UNLOCK TABLES;

--

-- Table structure for table `ArticleMagazine`

--

DROP TABLE IF EXISTS `ArticleMagazine`; /\*!40101 SET @saved\_cs\_client = @@character\_set\_client \*/;  $/*!40101$  SET character\_set\_client = utf8 \*/; CREATE TABLE `ArticleMagazine` ( artID` int(11) NOT NULL, `magID` int(11) NOT NULL, `armDate` date default NULL, `armPage` int(11) default NULL, PRIMARY KEY (`artID`,`magID`), KEY `FK\_ArticleMagazine\_Article` (`artID`), KEY `FK\_ArticleMagazine\_Magazine` (`magID`), CONSTRAINT `FK\_ArticleMagazine\_Article` FOREIGN KEY (`artID`) REFERENCES `Article` (`artID`) ON UPDATE CASCADE, CONSTRAINT `FK\_ArticleMagazine\_Magazine` FOREIGN KEY (`magID`) REFERENCES `Magazine` (`magID`) ON UPDATE CASCADE ) ENGINE=InnoDB DEFAULT CHARSET=utf8; /\*!40101 SET character set client = @saved cs client \*/; -- -- Dumping data for table `ArticleMagazine`

--

LOCK TABLES `ArticleMagazine` WRITE; /\*!40000 ALTER TABLE `ArticleMagazine` DISABLE KEYS \*/; INSERT INTO `ArticleMagazine` VALUES (1,1,'1970-06-01',377),(2,2,'1975-12-31',211),(3,3,'2006-09- 30',505),(4,4,'2010-12-01',16),(5,4,'2010-12-01',18); /\*!40000 ALTER TABLE `ArticleMagazine` ENABLE KEYS \*/; UNLOCK TABLES;  $/*$ !40103 SET TIME\_ZONE=@OLD\_TIME\_ZONE \*/;

/\*!40101 SET SQL\_MODE=@OLD\_SQL\_MODE \*/; /\*!40014 SET FOREIGN\_KEY\_CHECKS=@OLD\_FOREIGN\_KEY\_CHECKS \*/; /\*!40014 SET UNIQUE\_CHECKS=@OLD\_UNIQUE\_CHECKS \*/; /\*!40101 SET CHARACTER\_SET\_CLIENT=@OLD\_CHARACTER\_SET\_CLIENT \*/; /\*!40101 SET CHARACTER\_SET\_RESULTS=@OLD\_CHARACTER\_SET\_RESULTS \*/; /\*!40101 SET COLLATION\_CONNECTION=@OLD\_COLLATION\_CONNECTION \*/; /\*!40111 SET SQL\_NOTES=@OLD\_SQL\_NOTES \*/;

# ΒΙΒΛΙΟΓΡΑΦΙΑ

- Κέντρο ΠΛΗΝΕΤ Ν. Φλώρινας
- Περιοδικό PC World (τεύχος ∆ΕΚΕΜΒΡΙΟΣ 2010)

INTERNET: http://dev.mysql.com/downloads/mysql/ http://dev.mysql.com/downloads/workbench/5.2.html http://dev.mysql.com/downloads/gui-tools/5.0.html

# **Ευχαριστήρια**

Πρώτα από όλους θα ήθελα να ευχαριστήσω τον καθηγητή κ. Ιωάννη Μαυρικάκη για την προθυµία και την βοήθεια που προσέφερε όσες φορές την χρειάστηκα. Πολλά ευχαριστώ σε όλους τους καθηγητές για τις γνώσεις που µου προσέφεραν σε όλα τα φοιτητικά µου χρόνια.

Ξεχωριστά ευχαριστώ στους γονείς και την αδερφή µου για την ηθική και όχι µόνο στήριξή τους όλα αυτά τα χρόνια αλλά και για την απεριόριστη υποµονή τους. Χωρίς αυτούς δεν θα είχα καταφέρει τίποτα!!!

# **Παράρτηµα**

Η παρουσίαση σε PowerPoint.